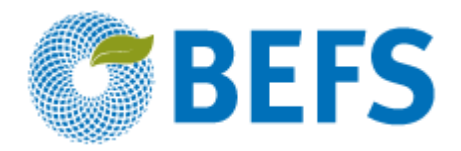

## **BIOÉNERGIE ET SÉCURITÉ ALIMENTAIRE ÉVALUATION RAPIDE (BEFS RA)**

## **Manuel d'Utilisation**

# **PRODUCTION DE CULTURES**

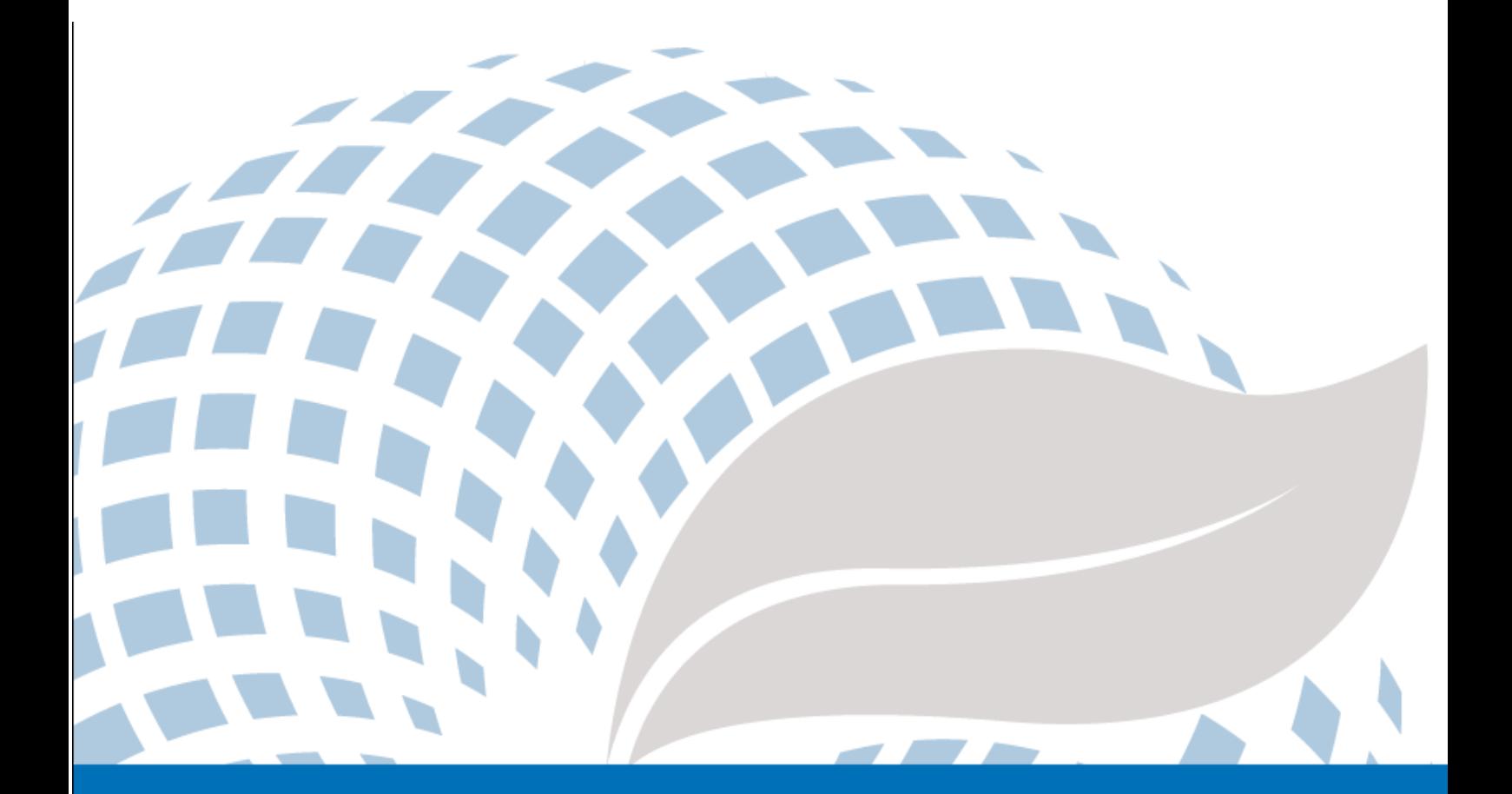

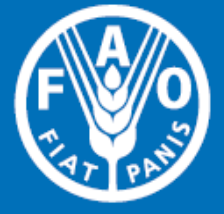

Les appellations employées dans ce produit d'information et la présentation des données qui y figurent n'impliquent de la part de l'Organisation des Nations Unies pour l'alimentation et l'agriculture (FAO) aucune prise de position quant au statut juridique ou au stade de développement des pays, territoires, villes ou zones ou de leurs autorités, ni quant au tracé de leurs frontières ou limites. La mention de sociétés déterminées ou de produits de fabricants, qu'ils soient ou non brevetés, n'entraîne, de la part de la FAO, aucune approbation ou recommandation desdits produits de préférence à d'autres de nature analoque qui ne sont pas cités.

Les opinions exprimées dans ce produit d'information sont celles du/des auteur(s) et ne reflètent pas nécessairement les vues ou les politiques de la FAO.

#### C FAO, 2014

La FAO encourage l'utilisation, la reproduction et la diffusion des informations figurant dans ce produit d'information. Sauf indication contraire, le contenu peut être copié, téléchargé et imprimé aux fins d'étude privée, de recherches ou d'enseignement, ainsi que pour utilisation dans des produits ou services non commerciaux, sous réserve que la FAO soit correctement mentionnée comme source et comme titulaire du droit d'auteur et à condition qu'il ne soit sous-entendu en aucune manière que la FAO approuverait les opinions, produits ou services des utilisateurs.

Toute demande relative aux droits de traduction ou d'adaptation, à la revente ou à d'autres droits d'utilisation commerciale doit être présentée au moyen du formulaire en ligne disponible à www.fao.org/contact-us/licence-request ou adressée par courriel à copyright@fao.org.

Les produits d'information de la FAO sont disponibles sur le site web de la FAO (www.fao.org/publications) et peuvent être achetés par courriel adressé à publications-sales@fao.org.

Évaluation Rapide BEFS

# Module Ressources Naturelles

**\_\_\_\_\_\_\_\_\_\_\_\_\_\_\_\_\_\_\_\_\_\_\_\_\_\_\_\_\_\_\_\_\_\_**

Composante Cultures

## **Section 2 : Production de Cultures**

Manuel d'Utilisation

## Remerciements

L'Évaluation Rapide BEFS (BEFS RA) est le résultat d'un effort d'équipe auquel ont contribué les auteurs suivants (classés par ordre alphabétique)<sup>1</sup>: Giacomo Branca (Université de la Tuscia, Viterbo), Luca Cacchiarelli (Université de la Tuscia, Viterbo), Carlos A. Cardona (Université Nationale de la Colombie à Manizales), Erika Felix, Arturo Gianvenuti, Ana Kojakovic, Irini Maltsoglou, Jutamanee Martchamadol, Luis Rincon, Andrea Rossi, Adriano Seghetti, Florian Steierer, Heiner Thofern, Andreas Thulstrup, Michela Tolli, Monica Valencia (Université Nationale de la Colombie à Manizales) et Stefano Valle (Université de la Tuscia, Viterbo).

Des contributions et des apports ont également été reçus de Renato Cumani, Amir Kassam, Harinder Makkar, Walter Kollert, Seth Meyer, Francesco Tubiello et son équipe, Alessio d'Amato (Université de Rome, Tor Vergata) et Luca Tasciotti.

Nous tenons à remercier le Groupe de Travail sur la Bioénergie et la Sécurité Alimentaire du Malawi<sup>2</sup>, ainsi que le National Biofuels Board<sup>3</sup> et son Groupe de Travail Technique des Philippines pour leur implication dans les essais pilotes de BEFS RA et leur feedback utile. Nous tenons également à exprimer notre gratitude à Rex B. Demafelis et son équipe de l'Université des Philippines de Los Baños pour leur précieux soutien lors de l'essai pilote.

L'Évaluation Rapide BEFS a bénéficié des commentaires fournis lors d'une réunion d'examen par les pairs qui s'est tenue au siège de la FAO en Février 2014 par Jonathan Agwe (International Fund for Agricultural Development); Adam Brown (International Energy Agency); Michael Brüntrup (German Institute for Development Policy); Tomislav Ivancic (Commission Européenne); Gerry Ostheimer (UN Sustainable Energy for All); Klas Sander (World Bank); James Thurlow (International Food Policy Research Institute); Arnaldo Vieira de Carvalho (Inter-American Development Bank); Jeremy Woods (Imperial College, University of London) et Felice Zaccheo (Commission Européenne). Des commentaires utiles ont également été fourni par Duška Šaša (Energy Institute [Hrvoje Požar](http://www.eihp.hr/english/hpozar.htm), Zagreb).

En outre, nous tenons à exprimer notre sincère gratitude à Monique Motty et Ivonne Cerón Salazar pour leur aide dans la finalisation des outils et des documents.

Le travail a été réalisé dans le cadre du projet de l'Évaluation Rapide BEFS (GCP/GLO/357/GER) financé par le Ministère Fédéral Allemand de l'Alimentation et l'Agriculture (BMEL).

**.** 

 $^1$  Sauf indication contraire, tous les auteurs étaient affiliés à la FAO au moment de leur contribution.

<sup>&</sup>lt;sup>2</sup> Le Groupe de Travail BEFS au Malawi comprend les membres suivants: Ministry of Energy, Ministry of Lands, Housing, and Urban Development, Ministry of Finance, Ministry of Agriculture and Food Security, Ministry of Environment and Climate Change and Department of Forestry, Ministry of Industry and Trade, Ministry of Economic Planning and Development, Ministry of Labour and Vocational Training, Ministry of Transport and Public Infrastructure, Ministry of Information and Civic Education, Ministry of Local Government and Rural Development.

<sup>&</sup>lt;sup>3</sup> Le National Biofuels Board est présidé par le Secretary of Department of Energy et comprend les members suivants: Department of Trade and Industry, Department of Science and Technology, Department of Agriculture, Department of Finance, Department of Labor and Employment, Philippine Coconut Authority, Sugar Regulatory Administration.

## Volumes du Manuel d'Utilisation de BEFS RA

- I. Introduction à l'Approche et aux Manuels
- II. Module Situation du Pays
- III. Module Ressources Naturelles
	- 1. Cultures

#### **Section 1 : Production de Cultures**

Section 2 : Budget de Cultures

2. Résidus Agricoles

Résidus de Cultures et Résidus d'Élevage

3. Combustibles Ligneux et Résidus de Bois

Section 1 : Exploitation Forestière et Résidus de Transformation du Bois

Section 2 : Budget de Plantation de Combustibles Ligneux

- IV. Module Options d'Utilisation Finale de l'Énergie
	- 1. Produits Intermédiaires ou Finaux

Section 1 : Briquettes

Section 2 : Granulés de Bois

Section 3 : Charbon de Bois

2. Chauffage et Cuisson

Biogaz Communautaire

3. Électrification Rurale

Section 1 : Gazéification

Section 2 : Huile Végétale Brute

Section 3 : Combustion

4. Chaleur et Électricité

Section 1 : Cogénération

Section 2 : Biogaz Industriel

5. Transport

Éthanol et Biodiesel

## **Tableau des Matières**

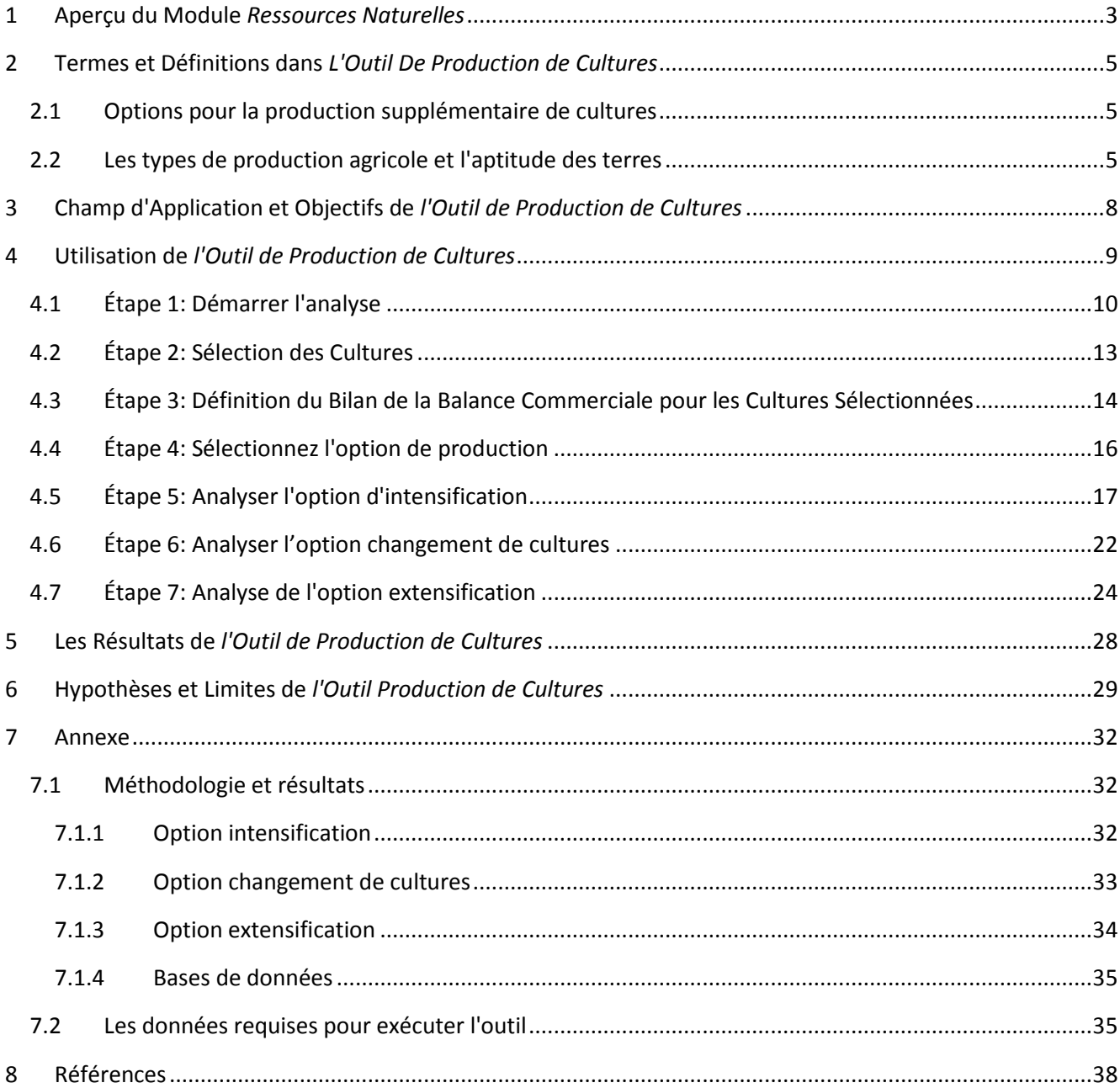

## **Liste des Figures**

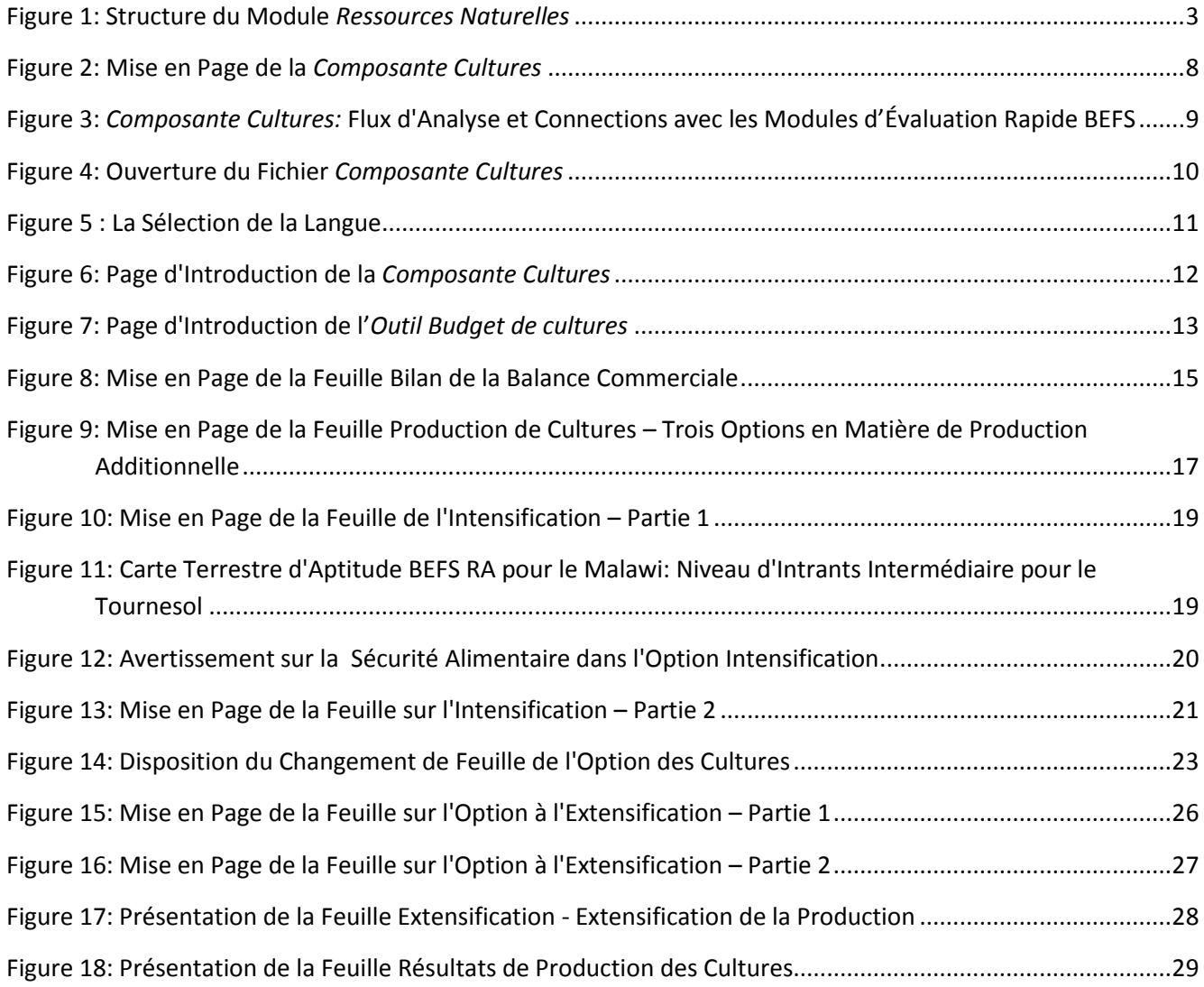

## **Liste des Tableaux**

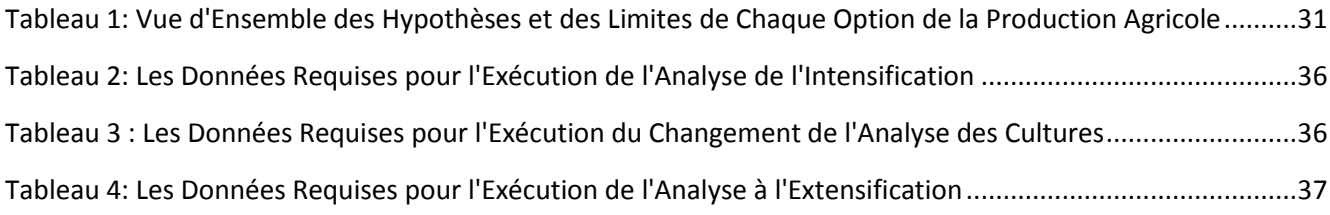

## <span id="page-7-0"></span>**1 Aperçu du Module** *Ressources Naturelles*

Les biocarburants peuvent être produits à partir de différents types et formes de biomasse: le bois de feu, les cultures, les résidus biodégradables et les déchets de diverses origines (tel que les déchets municipaux, industriels, agricoles et de pêche), etc. Les biocarburants peuvent être liquides, gazeux et solides et être utilisés pour le chauffage et la cuisson, la production d'électricité ou comme carburant pour le transport.

Le module *Ressources Naturelles* de l'évaluation rapide BEFS permet d'évaluer la disponibilité des matières premières pour produire la bioénergie provenant des cultures, des résidus agricoles et de l'exploitation forestière. Le module est divisé en trois composantes, selon le type de biomasse: *Cultures, Résidus Agricoles, Combustibles Ligneux et Résidus de Bois*.

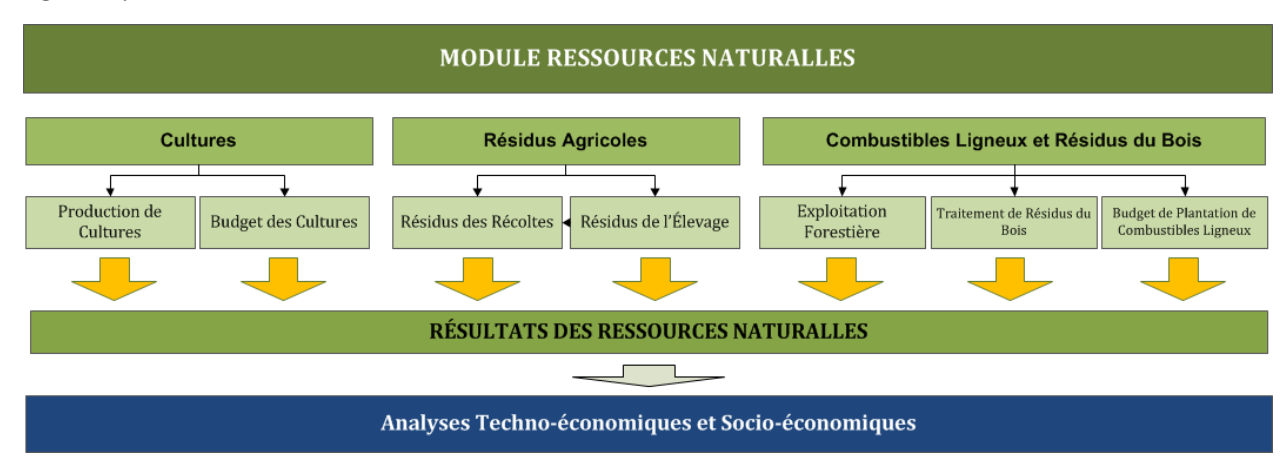

La [Figure 1](#page-7-1) présente la structure du module *Ressources Naturelles*.

**Figure 1: Structure du Module** *Ressources Naturelles*

<span id="page-7-1"></span>Chaque composante est un fichier Excel qui propose un ou plusieurs outils. Chaque fichier Excel possède une introduction expliquant la structure et l'objectif du module *Ressources Naturelles.*

La *Composante Cultures* comporte deux outils: *l'Outil Production de Cultures* et *l'Outil Budget de Cultures*. *L'Outil Production de Cultures* permet d'évaluer le potentiel de production supplémentaire d'oléagineux, de sucre et d'amidon. L'approche utilisée pour estimer la part de ces cultures qui pourrait être utilisée pour la production de bioénergie, prend en compte les besoins des pays en matière d'alimentation humaine et animale et les autres utilisations non liées à la bioénergie. Des mesures de sécurité alimentaire sont donc intégrées dans l'analyse. Ces cultures supplémentaires pourraient ensuite être utilisées comme matières premières pour produire de l'huile végétale brute (HVB), du biodiesel et de l'éthanol.

Des cartes d'aptitude des terres de l'évaluation rapide BEFS sont également inclues dans la *Composante Cultures*. Ces cartes des pays ont été réalisées pour 10 cultures 4 permettant de produire des biocarburants liquides. Elles ont été élaborées à partir des couches du zonage agro-écologique mondial<sup>5</sup> sur l'aptitude et la productivité des terres (FAO, IIASA, 2012), la carte de la couverture végétale mondiale de GlobCover 2009

**.** 

<sup>&</sup>lt;sup>4</sup> Les 10 cultures sont: le manioc, le maïs, le sorgho, la betterave à sucre, la canne à sucre, le jatropha, l'huile de palme, le colza, le soja et le tournesol.

<sup>5</sup> *Adaptabilité et productivité agro-écologique* – *Cartes de la capacité de production totale*.

(ESA, 2012) et la base de données mondiale sur les aires protégées (UICN et PNUE, 2009). Ces cartes facilitent les analyses des *Outils Production de Cultures* et *Budget de Cultures*.

*L'Outil Budget de Cultures* donne un aperçu des besoins en termes d'intrants et de travail, en plus des coûts de production, de la rentabilité et de la demande en travail. *L'Outil Budget de Cultures* s'installe de la même manière que *l'Outil Production de Cultures;* ce qui permet aux deux outils de pouvoir être utilisés ensemble ou individuellement, en fonction de la nature de l'analyse et des exigences de l'utilisateur. Comme dans *l'Outil Production de Cultures*, les cultures peuvent être budgétisées selon trois niveaux d'intrants (faibles, intermédiaires, élevés) en fonction des besoins.

La *Composante Résidus Agricoles* propose des outils pour évaluer la disponibilité en résidus provenant des cultures et de l'élevage. Les résidus de récolte permettent la production de briquettes et de granulés de bois (biocarburants solides), alors que le fumier permet la production de biogaz. Ces biocarburants peuvent être utilisés pour le chauffage et la cuisson ou la production d'électricité par gazéification ou combustion.

La *Composante Combustibles Ligneux et Résidus de Bois* propose trois outils: *Exploitation Forestière, Transformation de Résidus de Bois* et *Budget de Plantation de Combustibles Ligneux*. Ces outils facilitent l'évaluation du potentiel de récolte additionnelle de bois de feu dans les forêts de production et de la disponibilité en résidus d'exploitation forestière et de transformation du bois. *L'Outil Budget de Plantation de Combustibles Ligneux* peut être utilisé pour évaluer le volume de bois potentiellement exploitable provenant de plantations dédiées à la production de bois de feu ainsi que les coûts et les avantages liés à ces plantations.

Les flux et les options d'analyse de chaque composante sont décrits dans les manuels respectifs. Le module peut être utilisé pour l'analyse de l'ensemble ou de seulement quelques ressources pour produire de la biomasse. Chaque outil sera utilisé en fonction de l'analyse à effectuer. Par exemple, si l'utilisateur cherche à déterminer quelles ressources de biomasse existent dans la zone de l'analyse (le pays), il utilisera tous les outils. Par contre, s'il s'intéresse à une filière de biocarburants spécifique, seules les ressources pertinentes à la filière seront utilisées. Par exemple, si l'utilisateur s'intéresse à la production de briquettes à partir des résidus de cultures, il utilisera *l'Outil Résidus des Cultures* de la *Composante Résidus des Cultures.*

Tous les outils de la *Composante Cultures* ont une page de résultats qui synthétise les résultats de l'analyse. Lorsqu'un type de biomasse peut être converti en énergie finale en utilisant différents moyens technologiques, l'utilisateur doit indiquer la quantité de biomasse disponible dans les différentes filières d'approvisionnement en bioénergie.

Par exemple, lors de l'évaluation du potentiel de production supplémentaire de soja et de tournesol dans la page de résultats, l'utilisateur devra définir le pourcentage des cultures disponibles pour la production d'huile végétale brute (HVB) et de biodiesel. Ces quantités de matières premières sont ensuite insérées dans les *Outils HVB et Transport* du module *Options d'Utilisation Finale d'Énergie*. Les résultats du module *Ressources Naturelles* permettent donc de déterminer des seuils pour définir la taille appropriée(s) et le nombre d'usines de transformation dans les *Outils HVB et Transport*.

Le manuel d'utilisateur du module *Ressources Naturelles* est divisé en quatre parties: *Production de Cultures, Budget de Cultures, Résidus Agricoles, Combustibles Ligneux et Résidus de Bois.* Chaque partie décrit de manière détaillée l'outil, les termes et les définitions utilisées ainsi que les données requises pour effectuer l'analyse et passer aux prochaines étapes.

### <span id="page-9-0"></span>**2 Termes et Définitions dans** *L'Outil De Production de Cultures*

Les termes et définitions ci-dessous se rapportent aux options qui peuvent être analysées, grâce aux approches méthodologiques et concepts des systèmes de production agricoles des bases de données intégrées dans l'outil. Il est important de comprendre ces définitions afin d'interpréter correctement les résultats. Certains de ces termes sont également utilisés dans d'autres outils et composantes du module *Ressources Naturelles*, en particulier dans *l'Outil Budget de Cultures*.

#### <span id="page-9-1"></span>**2.1 Options pour la production supplémentaire de cultures**

- **Intensification:** Augmentation de la production annuelle attribuable à une augmentation du rendement des cultures grâce à des améliorations dans les pratiques culturales et/ou l'augmentation dans l'utilisation d'intrants (engrais, pesticides, machines agricoles).
- **Changement de cultures:** Augmentation de la production annuelle d'une nouvelle culture en raison d'une augmentation de l'aire de production de cette culture. La superficie de production de la nouvelle culture augmente en raison de son expansion sur le terrain qui est actuellement utilisé pour la production d'une autre culture. Par conséquent, la superficie de production de la récolte actuelle diminue au profit de la nouvelle.
- **L'extensification:** Augmentation de la production annuelle en raison d'une augmentation de la superficie de production des cultures analysées en raison de l'expansion des terres arables, qui comprend un changement dans l'utilisation des terres. Le changement d'utilisation des terres peut impliqué la conversion des terres arables non-exploitées en terres productives ou la transformation d'autres classes d'utilisation des terres en terres arables (par exemple la conversion de terres classées comme cultures permanentes, les prairies et les pâturages, les forêts, d'autres terres en terres arables).

#### <span id="page-9-2"></span>**2.2 Les types de production agricole et l'aptitude des terres**

La méthodologie intégrée dans *l'Outil Production de Cultures* s'appuie sur la méthodologie de zonage agroécologique (ZAE) (FAO, 1996) et s'appuie sur les données des zones agro-écologiques globales - GAEZ ver. 3.0 (IIASA / FAO, 2012a). Par conséquent, l'approche et les définitions de l'analyse GAEZ, (IIASA / FAO, 2012b) s'appliquent également ici.

#### **Niveaux d'intrants pour la production agricole**

1

La méthodologie GAEZ définit trois niveaux d'intrants génériques pour la production agricole: faible, intermédiaire et élevé. Dans l'analyse, cette variété dans de niveaux de gestion et d'entrée se traduit par des différences de rendement (IIASA/FAO, 2012b)<sup>6</sup>.

 **Intrant faible:** Le niveau d'intrant faible correspond à un système d'exploitation destiné principalement à la subsistance. La production est basée sur l'utilisation de variétés locales (si des variétés améliorées sont utilisées, elles sont traitées de la même manière que les variétés locales) et des techniques intensives en main d'œuvre. Pour ce niveau, les produits chimiques pour la fertilisation

<sup>&</sup>lt;sup>6</sup> Les définitions des niveaux d'intrants décrites ci-dessus sont des définitions adoptées/ simplifiées qui se trouvent dans Le Modèle de la Documentation GAEZ. Pour une description plus détaillée, veuillez-vous référer à : IIASA/FAO, 2012b.

et le contrôle des ravageurs et maladies ne sont pas utilisés. Un minimum de pratiques de conservation est utilisé.

- **Intrant Intermédiaire:** Le niveau d'intrant intermédiaire s'applique à un système de production destiné en partie à la subsistance et en partie au marché. La production est basée sur des variétés améliorées, sur le travail manuel avec des outils à main et/ou de traction animale et un certain niveau de mécanisation. Pour ce niveau, le travail est semi mécanisé and quelques produits chimiques pour la fertilisation et le contrôle des ravageurs et maladies sont utilisés. En outre, la jachère améliorée ainsi que d'autres pratiques de conservation sont utilisées.
- **Intrant élevé:** Ce niveau d'intrants concerne un système de production principalement orienté vers le marché. La production est basée sur des variétés améliorées ou à haut rendement et est entièrement mécanisée avec une faible intensité de travail. Pour ce niveau, on optimise les applications de produits chimiques pour la fertilisation ainsi que le contrôle des mauvaises herbes, maladies et ravageurs des cultures.

#### **Aptitude des terres**

La méthodologie GAEZ est utilisée pour évaluer l'aptitude des terres pour la production de cultures, en prenant en compte les facteurs qui influencent le rendement. Ces facteurs comprennent d'une part, les conditions climatologiques locales, les caractéristiques du sol, la topographie de la zone évaluée, et d'autre part, les exigences éco- physiologiques de la culture analysée. Les exigences éco-physiologiques de la culture ont trait aux conditions thermiques, à la durée de la période de croissance ainsi que les caractéristiques du sol et la topographie du terrain. Les caractéristiques des pratiques agricoles<sup>7</sup> (niveau d'intrant) sont également considérées. En les intégrant dans la méthodologie GAEZ, il est possible de déterminer les rendements potentiellement réalisables sous différents niveaux d'intrants. Le résultat final de l'évaluation de l'aptitude des terres est une carte d'aptitude des terres pour la culture et les niveaux d'intrants analysés.

Une carte d'aptitude des terres pour une culture spécifique visualise le niveau de pertinence pour chaque cellule de la carte. La méthodologie GAEZ distingue huit classes d'aptitude : très élevée, élevée, bonne, moyenne, modérée, marginale, très marginale et non-apte. La répartition entre les classes est basée sur le pourcentage du rendement maximal qui peut être atteint dans les conditions données. Par conséquent, pour un potentiel de rendement peut être affecté à chaque classe d'aptitude.

Les cartes d'aptitude des terres de l'évaluation rapide BEFS, qui sont une partie intégrante du module Ressources Naturelles, et la base de données des "rendements GAEZ ", sont intégrées dans la *Composante Cultures* (GAEZ\_LIL, GAEZ\_IIL, GAEZ\_HIL) et sont basées sur *les cartes GAEZ relatives à l'aptitude agroécologique et la productivité – cartes de capacité de production totales* et les tableaux récapitulatifs y afférents. Les classes d'aptitude des terres dans les cartes de l'évaluation rapides BEFS sont présentées de la même manière que dans l'analyse GAEZ. En plus de l'aptitude des terres, les cartes BEFS RA montrent les zones qui ne conviennent pas à la production agricole. Ces zones "masquées" comprennent les terrains forestiers (les couches ont été extraites de la carte la couverture terrestre GlobCover mondiale de 2009 (ESA, 2012)) et des aires protégées de la nature selon UICN (les couches ont été extraites de la base de données mondiale sur les aires protégées (UICN et PNUE 2009)).

**.** 

<sup>&</sup>lt;sup>7</sup> Pour une description détaillée voir IIASA/FAO, 2012b.

Les catégories originales d'aptitude des terres de la méthodologie GAEZ sont adaptées et agrégées aux fins de l'Évaluation Rapide BEFS. Ainsi, la base de données des "rendements GAEZ" de la *Composante de Cultures* comprend trois classes d'aptitude des terres :

- **Moyenne du pays (vs-s-MS-ms), [t/ha] :** représente la moyenne pondérée nationale des rendements potentiels pour des terres pour des terres classées comme suit: très aptes, aptes, modérément aptes et peu aptes. La moyenne du pays est calculée sur la base du potentiel de rendement pour chaque classe d'aptitude (selon la classification de l'aptitude des terres GAEZ) et la proportion de chaque classe d'aptitude dans le pays.
- **Terres très aptes et aptes (vs-s), [t/ha] :** représentent la moyenne pondérée des rendements potentiels pour les terres très aptes et aptes. Elle est calculée sur la base des rendements potentiels pour les classes de terres très aptes et aptes (selon la classification de l'aptitude des terres GAEZ) et la proportion de chaque classe dans la somme des superficies de terres très aptes et aptes.
- **terres modérément aptes (MS), [t/ha] :** représentent le rendement potentiel des terres modérément adaptées (selon la classification de l'aptitude des terres GAEZ).

#### **Production de Cultures**

Les termes suivants au sujet de la production de cultures sont utilisés dans la *Composante Cultures*:

- **Le rendement courant (t/ha) :** Le rendement de la culture sélectionnée obtenu dans le cadre de l'analyse, selon la pratique agricole existante (niveau d'intrants), exprimée en tonnes par hectare.
- **La production annuelle (t/an) :** La quantité de la culture produite dans une année civile dans le cadre de l'analyse, selon la pratique agricole existante (niveau d'intrants), exprimée en tonnes.
- **Nombre de récoltes par an** : La quantité de récoltes des cultures analysées dans une année civile.
- **Superficie totale de la production (ha) :** La superficie des terres utilisées pour la production de la culture analysée, exprimée en hectares.
- **Approvisionnement en eau:** Source et système d'approvisionnement en eau utilisés pour la production agricole.
	- o **Pluvial:** Pratiques agricoles qui dépendent des précipitations naturelles pour l'eau.
	- o **Irrigation:** Pratiques agricoles qui utilisent des systèmes d'irrigation pour l'approvisionnement en eau.
- **Rendement potentiel (t/ha) :** Le rendement des cultures analysées qui peuvent potentiellement être obtenus, sur base de la sélection du niveau d'intrants et l'aptitude des terres de la zone analysée.
- **Intensification de la production :** La production de la culture sélectionnée qui serait atteint avec le rendement potentiel (prévu) – soit la production envisagée.
- **Production prévue de cultures à des fins non-bioénergétiques** : La production de la culture sélectionnée à des fins différentes que la production de biocarburants liquides. Elle reflète la consommation prévue des cultures analysées pour l'alimentation, l'exportation, etc.

## <span id="page-12-0"></span>**3 Champ d'Application et Objectifs de** *l'Outil de Production de Cultures*

*L'Outil Production de Cultures* est l'un des deux outils qui composent la *Composante Cultures* [\(Figure 2\)](#page-12-1).

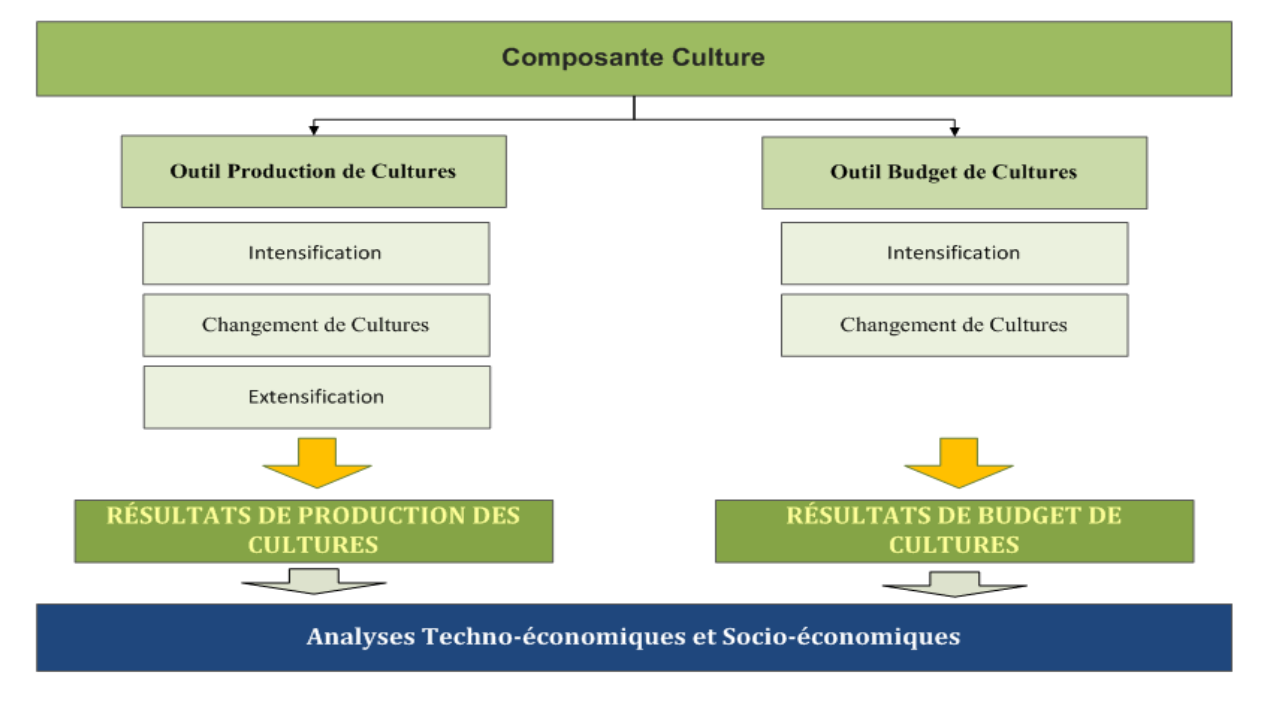

**Figure 2: Mise en Page de la** *Composante Cultures*

<span id="page-12-1"></span>L'objectif de *l'Outil Production de Cultures* est d'évaluer le potentiel de production durable des cultures qui peut être utilisé comme matière première bioénergétique pour la production de biocarburants liquides, à savoir l'éthanol , le biodiesel et l'huile végétale brute (HVB). L'éthanol est produit à partir de cultures de sucre et d'amidon telles que la canne à sucre, le blé et le manioc alors que l'huile végétale brute (eHVB) et le biodiesel sont produits à partir de cultures oléagineuses telles que le tournesol, le palmier à l'huile et le soja. Les biocarburants liquides sont couramment utilisés comme substitution du diesel ou de l'essence dans le secteur des transports, mais peuvent également être utilisés pour le chauffage, la cuisson, l'éclairage ou la production d'électricité.

Afin de minimiser la concurrence avec la production alimentaire et les intrants, la production de matières premières bioénergétiques est toujours additionnelle aux besoins existants ou prévus en l'alimentation ou d'autres utilisations non-bioénergétiques. Par conséquent, la sauvegarde de la production alimentaire et l'utilisation durable des ressources naturelles sont pris pour compte tout au long de la *Composante Cultures*, en utilisant les informations fournies dans le module *Situation du Pays*.

Trois options pour la production supplémentaire peuvent être analysées: intensification, extensification et le changement des cultures.

En premier lieu, la possibilité relative à l'intensification de la production est évaluée. Cette option évalue la façon dont les rendements actuels et potentiels peuvent être comparés le montant supplémentaire qui peut être produit par une augmentation du rendement et dans quelle mesure elle pourrait être utilisée comme matière première bioénergétique, compte tenu d'autres besoins prévus. Si une telle possibilité existe et est économiquement viable<sup>8</sup>, elle doit avoir la priorité sur l'expansion des terres arables, appelé ici l'option

**.** 

<sup>8</sup> Voir le manuel se rapportant au *Budget de Cultures*.

extensification. Prioriser l'intensification par l'amélioration des rendements actuels permet de promouvoir la durabilité de l'environnement dès les premières étapes de la planification de la politique bioénergétique.

L'analyse de l'option extensification donne une indication sur une possible expansion durable des terres arables. L'analyse est basée sur les tendances relatives au changement d'utilisation des terres dans la zone analysée au cours des 10 à 20 dernières années. Les résultats de l'évaluation rapide BEFS ne révèlent pas la quantité de terres effectivement disponibles et où elles se trouvent, mais indiquent seulement la possibilité d'expansion et prévoient des recommandations pour la poursuite d'une l'analyse détaillée.

Le changement d'option de cultures analyse brièvement les implications du changement d'une culture actuelle par une culture destinée à produire de la bioénergie sur une superficie définie.

La méthodologie de base pour l'intensification, extensification et le changement des options de cultures est décrite en détail dans l'Annexe.

### <span id="page-13-0"></span>**4 Utilisation de** *l'Outil de Production de Cultures*

*L'Outil Production de Cultures* est intégré dans le fichier Excel nommé *Cultures* et contient sept feuilles. Le débit de l'analyse dans la composante et les relations entre les outils et avec les autres modules d'Évaluation Rapide BEFS sont représentés dans la [Figure 3.](#page-13-1)

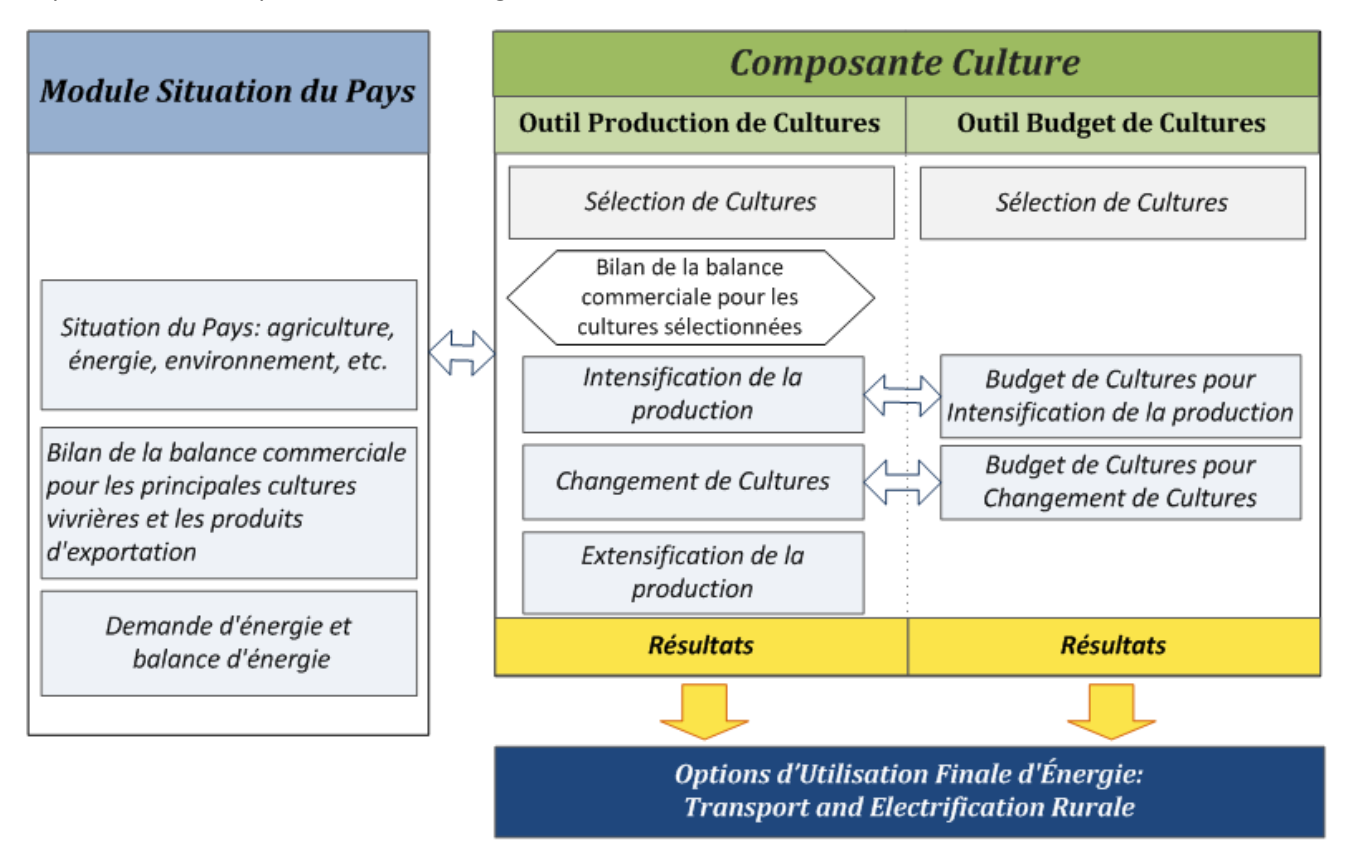

<span id="page-13-1"></span>**Figure 3:** *Composante Cultures:* **Flux d'Analyse et Connections avec les Modules d'Évaluation Rapide BEFS**

Le déroulement de l'analyse de la production agricole est défini dans *l'Outil de Production de Cultures*. L'utilisateur parcours les options et est invité à entrer les données nécessaires afin d'obtenir les résultats finaux. Lorsque les données requises sont limitées ou non disponibles, les valeurs par défaut fournies par l'outil peuvent être utilisées. Des touches de navigation sont placées sur le haut et le bas de chaque page,

indiquant l'étape suivante avec le bouton "SUIVANT >>" et permettant à l'utilisateur de revenir à une section précédente avec la touche "<< RETOUR".

Les sous-chapitres suivants décrivent chaque étape de l'analyse, en utilisant le Malawi comme exemple.

Il est suggéré de suivre l'ordre (de priorité) des options analysées comme décrit ci-dessous. Néanmoins, l'utilisateur peut analyser les options dans un ordre différent ou même omettre certaines options et/ou étapes de l'analyse (par exemple le bilan de la balance commerciale). En fin de compte, l'ordre des priorités et de la complexité de l'analyse dépendra de la situation du pays. Il faut souligner, cependant, que l'exhaustivité de l'analyse dépendra également de l'expertise de l'utilisateur.

Lors de l'interprétation des résultats il faut prendre en compte tous les facteurs pertinents, même lorsque certaines étapes de l'analyse ont été omises. Parmi les questions clés qui devraient être considérées figurent celles relatives à la sécurité alimentaire, le commerce agricole et les besoins à venir, l'utilisation durable des ressources naturelles, etc.

#### <span id="page-14-0"></span>**4.1 Étape 1: Démarrer l'analyse**

Après l'ouverture du fichier *Composante Cultures*, *Macros et ActiveX* doivent être utilisés pour accéder à l'outil [\(Figure 4\)](#page-14-1).

<span id="page-14-1"></span>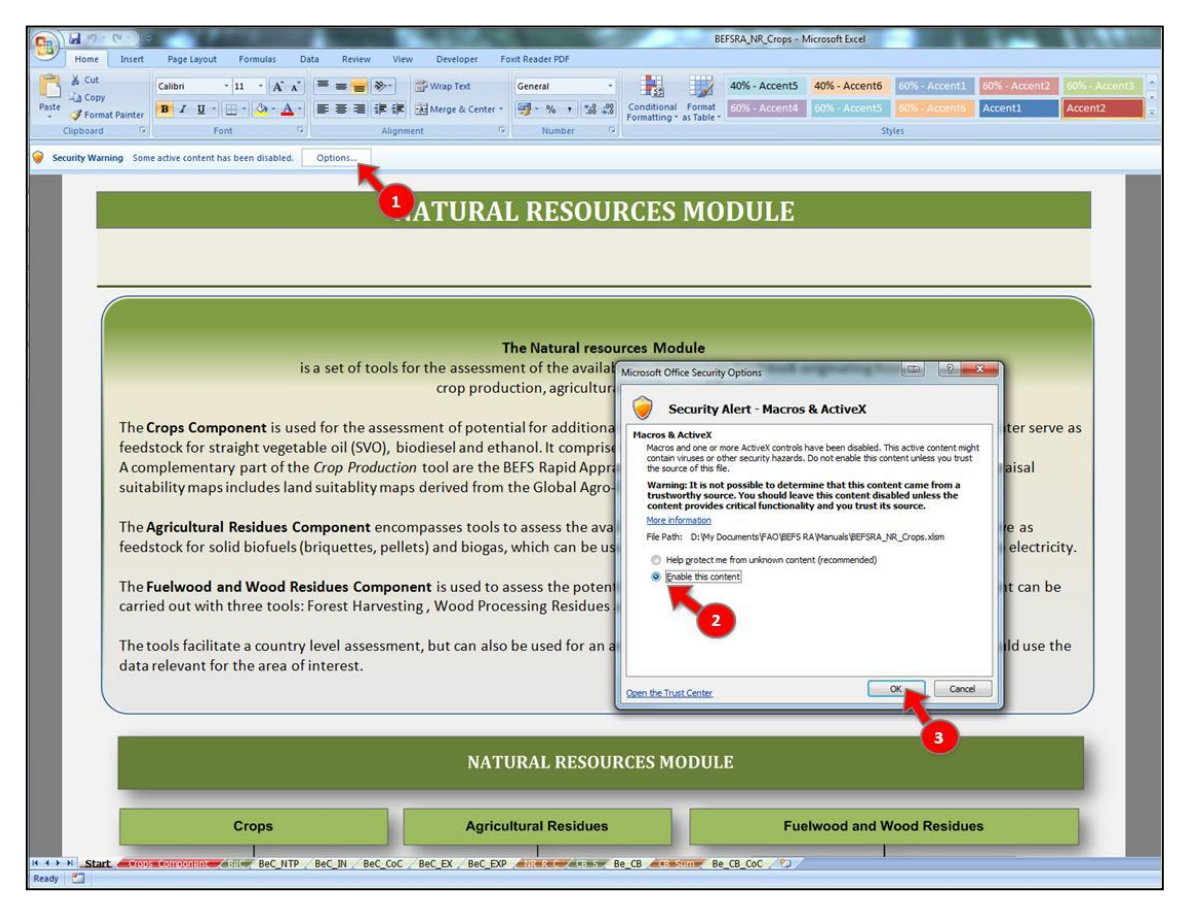

**Figure 4: Ouverture du Fichier** *Composante Cultures*

Ensuite, l'utilisateur doit choisir sa préférence linguistique afin de visualiser l'outil dans cette langue même [\(Figure 5,](#page-15-0) étiquette 1). Les choix sont : Anglais (EN), Français (FR), Espagnol (ES).

Au début de l'analyse, l'utilisateur est informé sur le but et la structure du module *Ressources Naturelles* et de la *Composante Cultures*.

Dans la page *Composante Cultures*, l'utilisateur doit:

- 1. Sélectionner le pays d'analyse.
- 2. Sélectionner le niveau d'analyse (si l'analyse est effectuée au niveau régional d'un pays, puis entrer le nom de la zone analysée).
- 3. Appuyez sur la touche *Outil Production de Cultures* afin de commencer l'analyse.

La [Figure 6](#page-16-0) présente la page *Composante Cultures* avec des flèches et des numéros qui signalent les étapes décrites précédemment.

<span id="page-15-0"></span>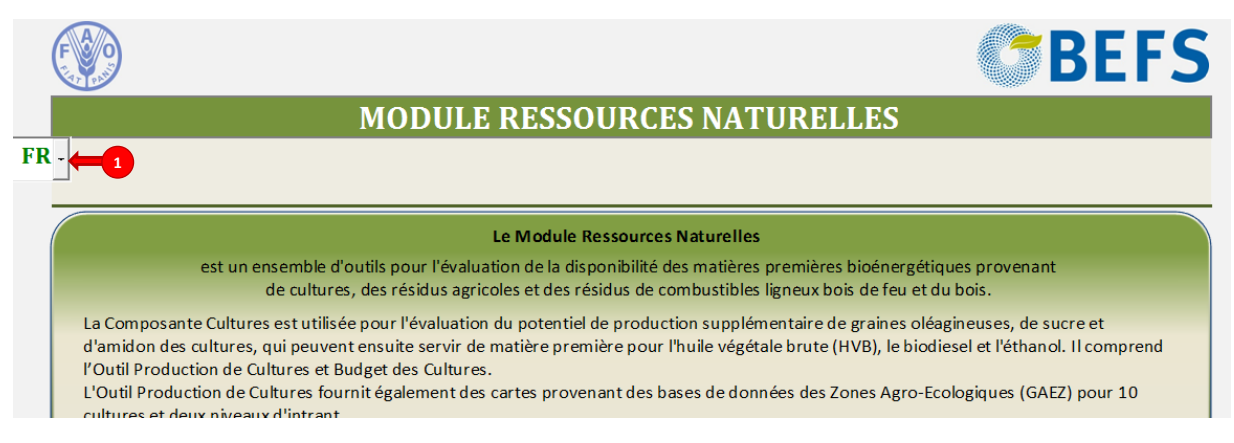

**Figure 5 : La Sélection de la Langue**

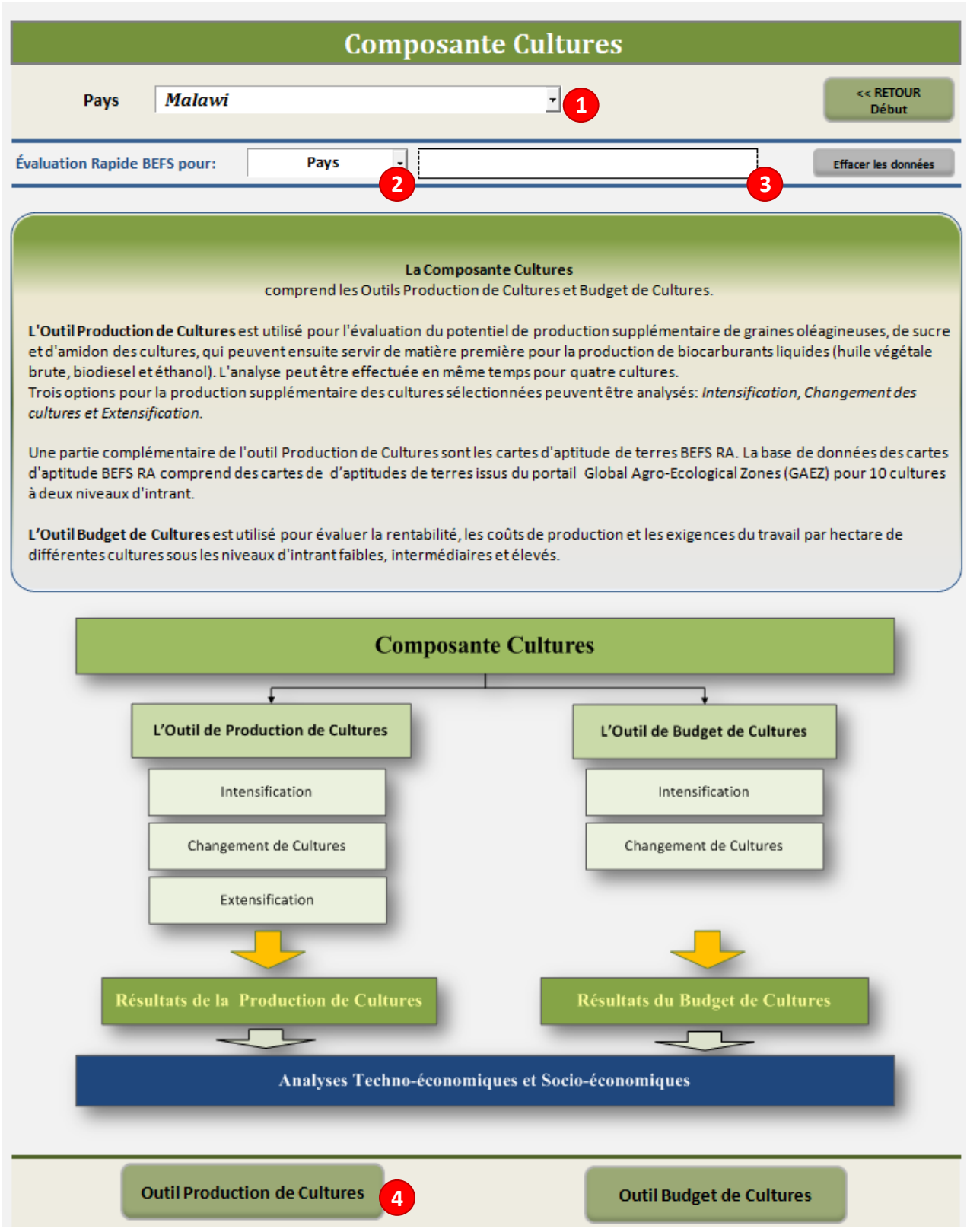

<span id="page-16-0"></span>**Figure 6: Page d'Introduction de la** *Composante Cultures*

#### <span id="page-17-0"></span>**4.2 Étape 2: Sélection des Cultures**

La première étape consiste à sélectionner les cultures qui seront analysées comme matière première potentielle pour la production de biocarburants liquides. Jusqu'à quatre cultures peuvent être analysées en même temps et elles sont choisies à partir d'une liste déroulante [\(Figure 7\)](#page-17-1). La liste comprend 25 cultures vivrières et de rente clés, parmi lesquelles 13 cultures appropriées pour la production de biocarburants liquides: la noix de coco, le jatropha, le colza, le soja, l'huile de palme et l'huile de tournesol pour la production d'huile végétale brute et de biodiesel, et l'orge, le manioc, le maïs, la betterave à sucre, la canne à sucre, le sorgho et le blé pour la production d'éthanol.

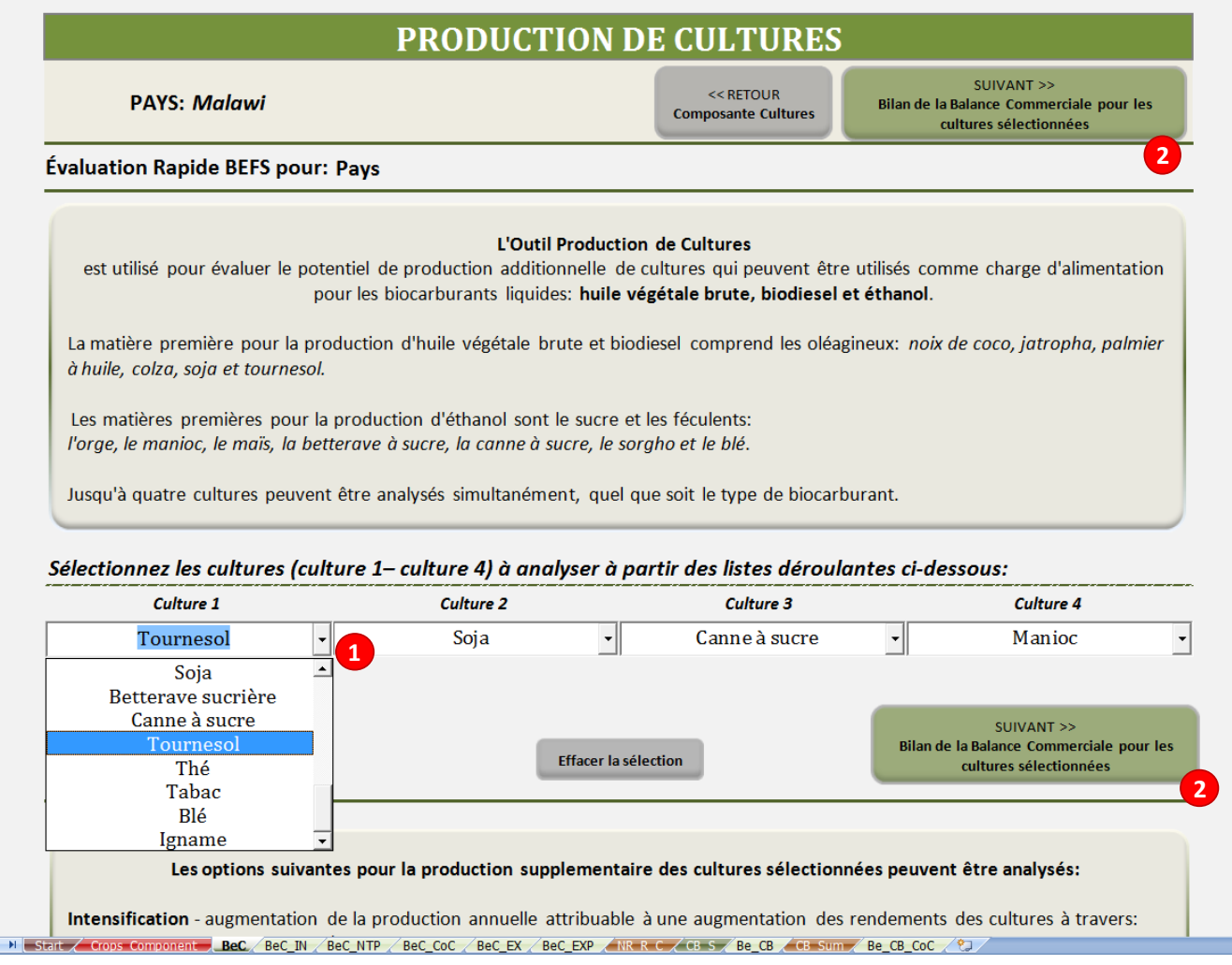

#### **Figure 7: Page d'Introduction de l'***Outil Budget de cultures*

<span id="page-17-1"></span>Lors de la sélection des cultures, le contexte du pays doit être considéré, en particulier les aspects de l'équilibre énergétique, la production agricole, la capacité technologique et humaine, etc. Ci-après figurant des questions importantes que l'utilisateur doit prendre en compte (la liste est indicative et il existe probablement d'autres aspects qui devraient être considérés en fonction du contexte.

*Le Bilan Énergétique* 

Le pays est-il un importateur ou exportateur net d'énergie? Quelles sont les priorités en matière d'approvisionnement en énergie (l'électrification, la substitution de combustibles fossiles dans le secteur des transports, le développement du secteur à des fins d'exportation)?

*La Production et la Sécurité Alimentaire* 

Est-ce que le pays est en situation de sécurité alimentaire? Quelles sont les principales cultures vivrières dans le pays? Quelle est le bilan de la balance commerciale du pays pour ces cultures?

- *La Production Agricole*  Lesquelles parmi les cultures adaptées à la production de biocarburants liquides sont déjà produites dans le pays? Quel est le niveau et le type de production? Quelle est le niveau de connaissances des agriculteurs?
- *Industrie*

Quel est le niveau des capacités humaines et technologiques pour le développement de l'industrie des biocarburants?

Les informations du module *Situation du Pays* peuvent aider dans le choix des cultures bioénergétiques.

#### <span id="page-18-0"></span>**4.3 Étape 3: Définition du Bilan de la Balance Commerciale pour les Cultures Sélectionnées**

Après avoir sélectionné les cultures bioénergétiques, le bilan de la balance commerciale du pays pour ces cultures doit être défini. Le bilan de la balance commerciale est défini par la saisie des informations à propos de l'offre intérieure, la production, l'importation, l'exportation et la variation des stocks au cours des 10 dernières années [\(Figure 8\)](#page-19-0).

Les étapes pour obtenir les données requises et les intrants dans les tableaux prévues pour la feuille du bilan de la balance commerciale des cultures sélectionnées sont les mêmes que celles appliquées dans le module *Situation du Pays*. Se référer au chapitre correspondant dans le *Manuel Situation du Pays* pour des instructions détaillées.

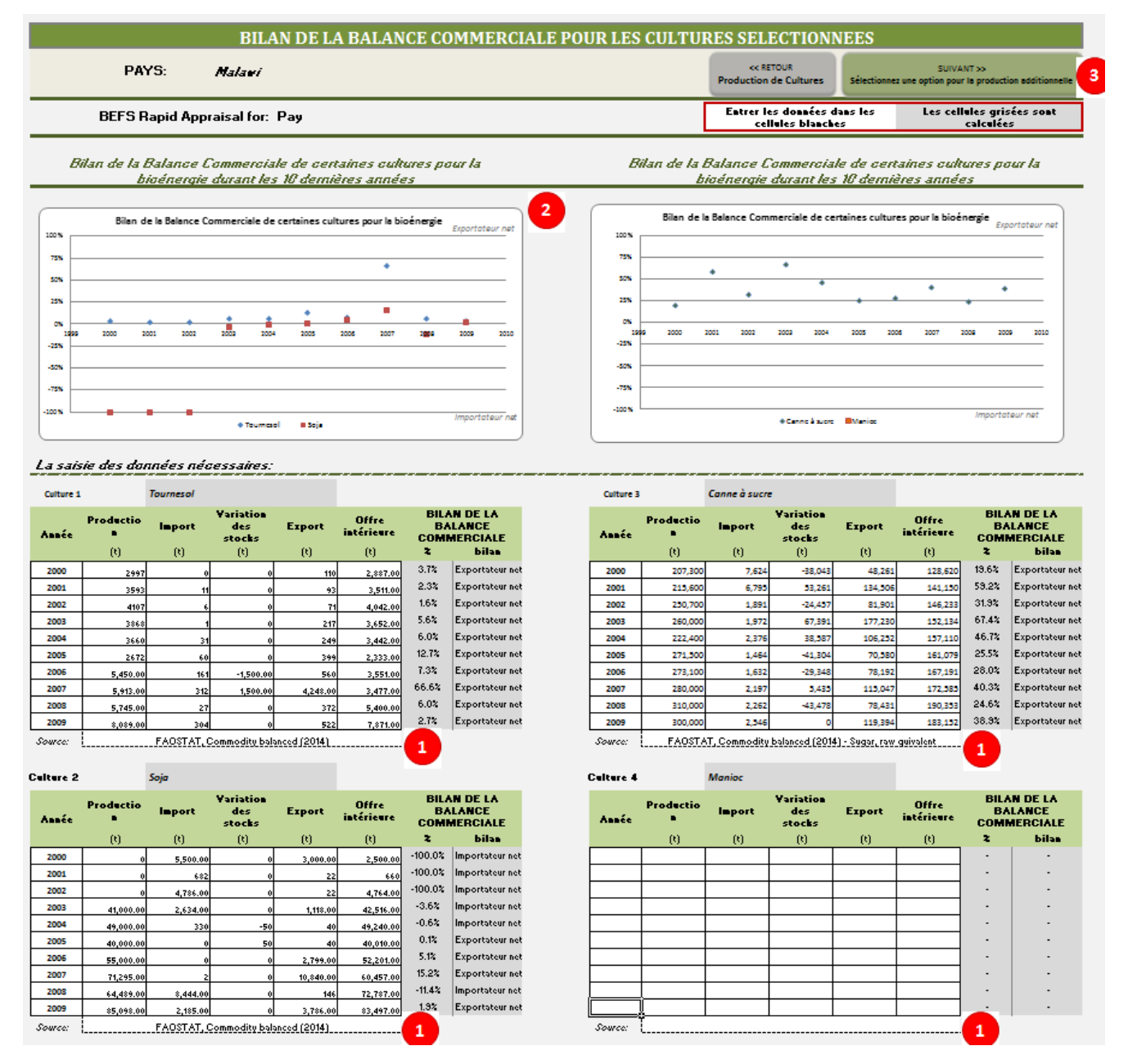

**Figure 8: Mise en Page de la Feuille Bilan de la Balance Commerciale**

<span id="page-19-0"></span>Lorsqu'on entre les données, il faut comprendre et prendre en considération les circonstances qui expliquent la position du pays en matière de balance commerciale. Comme décrit dans le *Manuel d'Utilisation du Module Situation du Pays*, certaines cultures ne sont pas négociées à l'échelle internationale et par conséquent, leur bilan de la balance commerciale n'est pas évalué. Dans le cas de cultures sucrières, comme la canne à sucre, l'utilisateur doit garder à l'esprit que la culture elle-même n'est pas négociée, mais le sucre brut l'est; ceci du fait que la première étape de la transformation du sucre a lieu à proximité du terrain de la production. Par conséquent, le bilan de la balance commerciale pour le sucre brut (pas la canne à sucre) doit être défini, à savoir que les données pour le sucre brut sont entrées dans le tableau prévu.

Le bilan de la balance commerciale des cultures sélectionnées donne un aperçu structuré de la production, la consommation et le commerce au niveau des pays au cours des 10 dernières années. L'utilisateur doit analyser avec soin le bilan de la balance commerciale pour chaque culture, cherché à comprendre les raisons derrière le classement et en tenir compte tout au long de l'analyse.

#### **Encadré 1 : Interpréter la Position Commerciale Nette des Cultures Analysées pour le Malawi**

Dans le cas du Malawi, quatre cultures ont été sélectionnées: le tournesol, le soja, la canne à sucre et de manioc. Le tournesol et le soja ont été choisis comme matière première potentielle pour l'huile végétale brute et le biodiesel ; tandis que la canne à sucre et le manioc ont été sélectionnés pour la production d'éthanol. Le manioc n'est pas exporté et a donc été exclu de l'analyse de la position commerciale nette [\(Figure 8,](#page-19-0) Culture 4). Dans le cas de la canne à sucre, on a défini la position commerciale nette pour le sucre pour les raisons énoncées précédemment. Sur la base des données saisies et les graphiques correspondants [\(Figure 8,](#page-19-0) étiquette 2) qui démontrent la position commerciale nette du pour le tournesol et le soja sur la gauche et le sucre brut sur la droite, on peut conclure ce qui suit pour chaque culture analysée:

- *Tournesol:* Au cours des 10 dernières années, le Malawi était un exportateur net de tournesol. La plupart des années, le pays a enregistré un taux de position exportation de 1.6 à 7.3%, mais a eu des pointes de 12,7% et 66,6% respectivement en 2005 et 2007. Le niveau de production était plus ou moins le même de 2000 à 2005, puis a augmenté chaque année de 2006 à 2009. Le niveau de consommation est resté stable avec une légère hausse à partir de 2008.
- *Soja:* Durant la période 2000-2004, le Malawi était un importateur net de soja. Mais cela a changé en 2005, lorsque le pays est devenu un exportateur net. Cela s'est produit en raison d'un changement au niveau de la production. Au début des années 2000, le pays n'a pas produit de soja. Toutefois, le Malawi a commencé la production de soja en 2003 et depuis lors enregistre plus ou moins une augmentation de la production, ,. Simultanément, l'offre intérieure (consommation) a également augmenté. En 2008, une baisse de la production ; qui peut avoir été causée par des perturbations environnementales ou autres et une augmentation de la consommation, ont conduit le pays à devenir une fois de plus un importateur net.
- *Canne à sucre (sucre brut):* Le Malawi est un exportateur net de sucre brut, à un taux compris entre 19,6% et 67,4%. Les données montrent une tendance croissante dans la production et la consommation intérieure, mais ce dernier aspect se produit à un taux inférieur.
- Manioc: Vu que cette culture n'est pas commercialisée au niveau international, il peut être conclu que toute la production est consommée localement. Dans le module de Statut du Pays, le manioc a été identifié comme l'une des cultures de base.

#### <span id="page-20-0"></span>**4.4 Étape 4: Sélectionnez l'option de production**

Après avoir défini le bilan de la balance commerciale du pays pour les cultures choisies, l'utilisateur doit sélectionner l'option pour la production supplémentaire [\(Figure 8,](#page-19-0) étiquette 3).

Comme déjà décrit, trois options pour la production supplémentaire peuvent être analysées: l'intensification, le changement des cultures et l'extensification de la production actuelle. Il est recommandé de commencer avec l'option d'intensification et d'évaluer d'autres options dans un deuxième temps [\(Figure 9\)](#page-21-1).

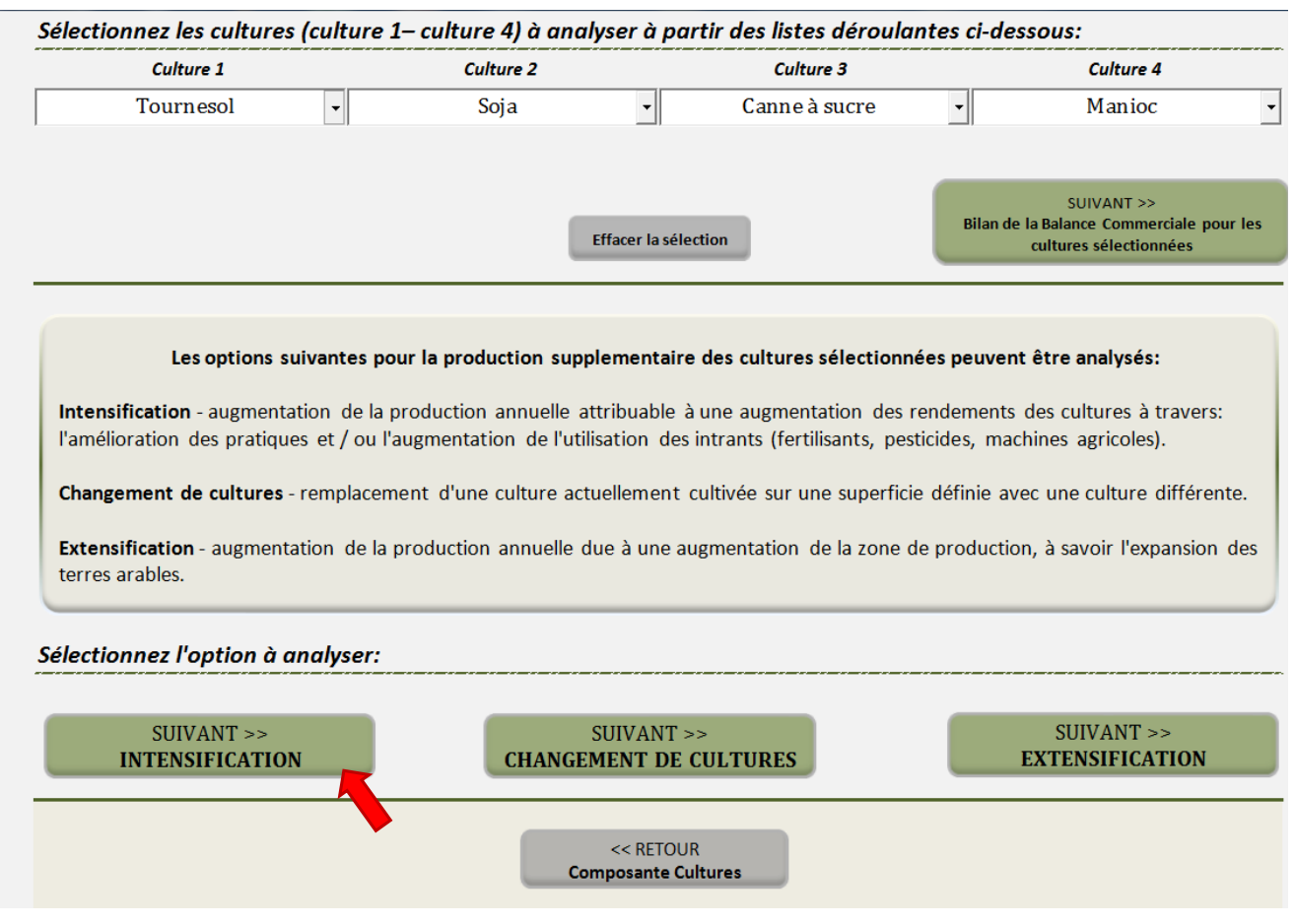

<span id="page-21-1"></span>**Figure 9: Mise en Page de la Feuille Production de Cultures – Trois Options en Matière de Production Additionnelle**

#### <span id="page-21-0"></span>**4.5 Étape 5: Analyser l'option d'intensification**

Dans la feuille Intensification, l'utilisateur doit entrer des données sur:

- 1. La production actuelle des cultures sélectionnées, [\(Figure 10,](#page-23-0) étiquette 1):
	- Rendement actuel (t/ha)
	- Nombre de récoltes par an
	- La production annuelle (t/an)

Si les données requises sont disponibles à partir de statistiques ou de rapports nationaux, elles doivent être utilisées. Dans le cas où de telles données ne sont pas disponibles, les valeurs par défaut de FAOSTAT peuvent être utilisés, [\(Figure 10,](#page-23-0) étiquette i). L'outil comprend un rendement moyen sur 10 ans et la production totale du pays. Ces valeurs ne révèlent pas les niveaux de la production (par exemple les petits exploitants ou ceux orientée à grande échelle/marché) ni si la production provient d'une agriculture pluviale ou irriguée.

- 2. La production intensifiée des cultures sélectionnées [\(Figure 10,](#page-23-0) étiquette 2):
	- Approvisionnement en eau (irrigation ou pluviale)
	- Niveau d'intrant (élevé, intermédiaire ou faible)
	- Intensification du rendement (t/ha)
	- Nombre de récoltes par an

**.** 

Si l'information sur les rendements potentiels dans la zone analysée n'est pas disponible à partir d'un zonage agro-écologique spécifique du pays ou études ou recherches équivalentes, les rendements potentiels pour l'agriculture pluviale de l'analyse GAEZ peuvent être utilisés. Cette version de l'outil inclut les rendements potentiels sous régime pluvial ou irrigué, basé sur la base de données GAEZ. Pour les cultures pluviales, la base de données GAEZ fournit des rendements potentiels pour des niveaux faibles et intermédiaires d'intrants utilisés, alors que pour les cultures irriguées, elle fournit des rendements potentiels pour des niveaux d'intrants intermédiaires et élevés. Pour chaque niveau d'intrant, les rendements potentiels pour trois classes d'aptitude des sols sont présentés: moyenne du pays, appropriées-très appropriées, relativement appropriées [\(Figure 10,](#page-23-0) étiquette ii). La moyenne nationale représente une moyenne pondérée des rendements potentiels des terres très appropriées, appropriées, relativement appropriées et peu appropriées. La moyenne nationale est calculée sur la base du potentiel de rendement de chaque classe d'aptitude (selon la classification d'aptitude des terres GAEZ) et la proportion de chaque classe d'aptitude dans le pays. Pour les systèmes de production sous régime pluvial, l'utilisateur doit consulter les cartes d'aptitude des terres BEFS RA pour les cultures et niveaux d'intrants sélectionnés, en plus des données sur les rendements potentiels présentées dans les fiches d'identification. Les cartes sont stockées dans la base de données et peuvent être téléchargées à partir du site d'évaluation rapide BEFS. La base de données des cartes de l'évaluation rapide BEFS comprend des cartes nationales pour 10 cultures adaptées à la production de biocarburants liquides, et deux niveaux d'intrants (haut et bas) pour chaque culture. Pour le moment seules les cartes pour l'Afrique, l'Asie et l'Amérique du Sud sont disponibles. Un exemple de carte est donné à la [Figure 11.](#page-23-1)

La production actuelle et l'écart du rendement existant peuvent être évalués sur base des cartes d'aptitude des terres et des rendements potentiels, en fonction de différents niveaux d'intrants. Cela aidera l'utilisateur à décider quelle sera la valeur du rendement intensifié à utiliser dans l'analyse [\(Figure 10,](#page-23-0) étiquette 2). L'utilisateur doit tenir compte des facteurs et circonstances pertinents pour l'intensification agricole, tels que : 1) la probabilité d'augmentation des intrants agricoles et les coûts connexes, 2) l'amélioration potentielle de résultats dans un délai défini (par exemple, à long terme, moyen, planification à court terme) et 3) tout autre facteur lié à l'intensification. L'information fournie dans le Résumé des Résultats – Bilan Cultures - pour les rubriques intensification de la section intensification de *l'Outil Bilan de Cultures* peut servir de guide pour l'utilisateur avant de prendre sa décision<sup>9</sup>.

<sup>9</sup> Pour de plus amples renseignements et des explications détaillées, voir le mode d'emploi du *Manuel Budget de Cultures*.

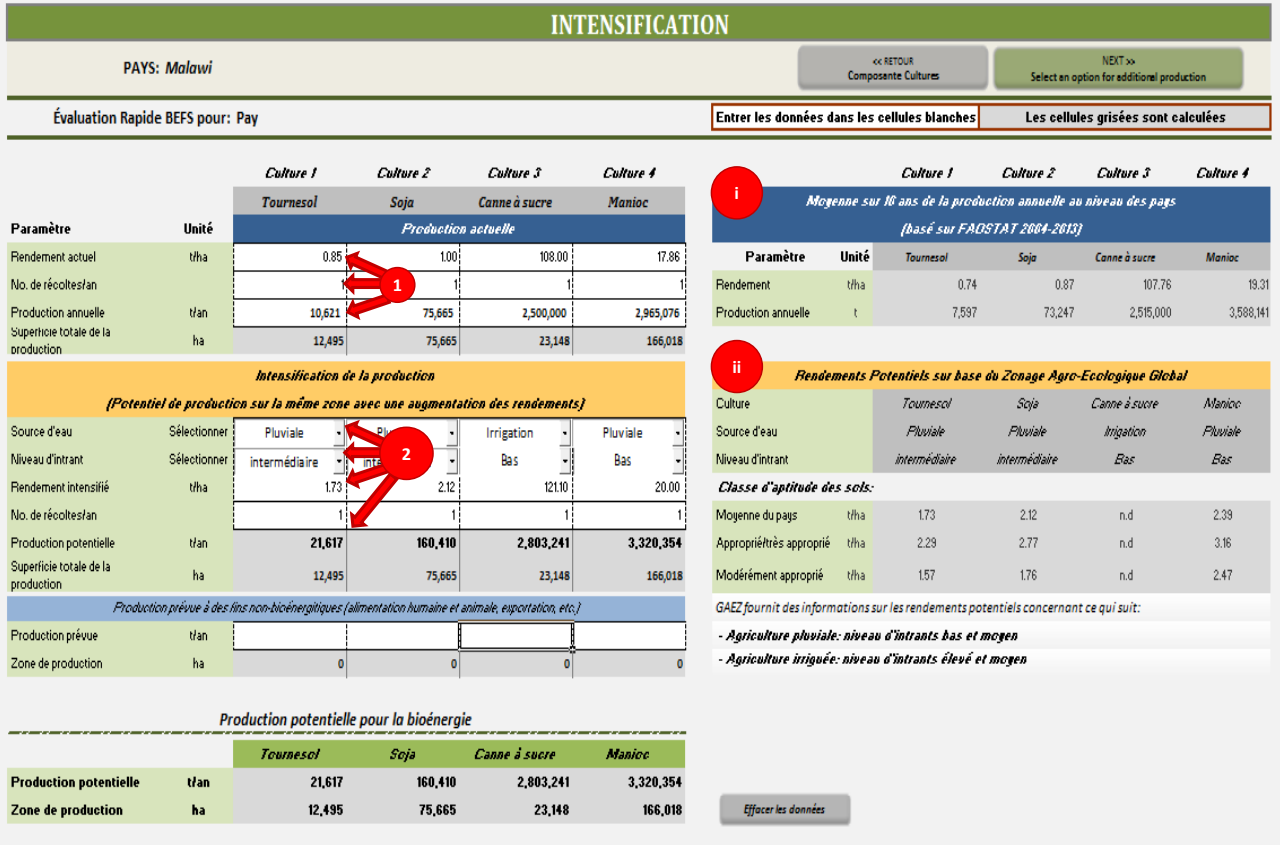

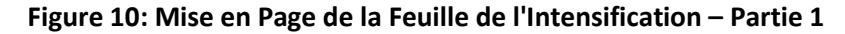

<span id="page-23-0"></span>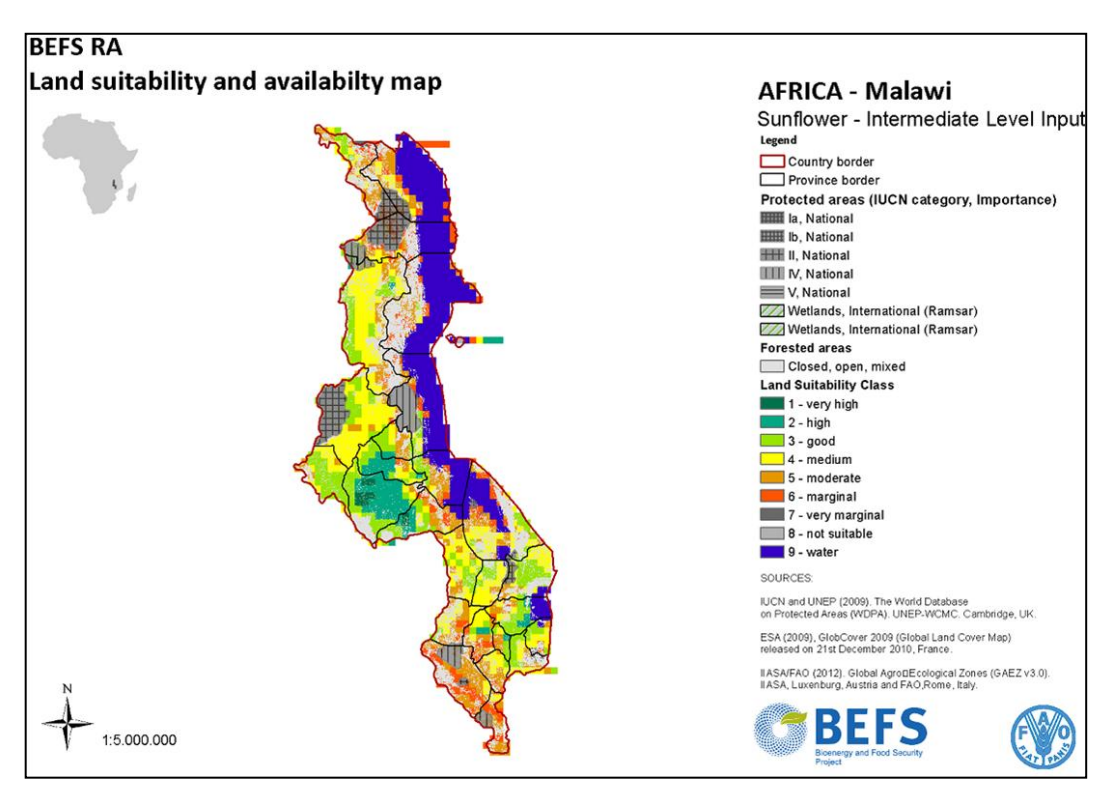

<span id="page-23-1"></span>**Figure 11: Carte Terrestre d'Aptitude BEFS RA pour le Malawi: Niveau d'Intrants Intermédiaire pour le Tournesol**

3. La production prévue à des fins non-bioénergétiques [\(Figure 13,](#page-25-0) étiquette 3).

La production prévue à des fins non-bioénergétiques se réfère à la quantité de certaines cultures qui sera utilisée pour l'alimentation humaine, la production d'autres produits de base et l'exportation. Lors de la définition de ce montant, l'utilisateur doit examiner le calendrier de l'analyse (par exemple, planification à court à moyen ou à long terme); c'est à dire quand il est prévu d'atteindre les rendements accrus, et la demande prévue pour les besoins non-bioénergétiques à ce moment-là. L'utilisateur peut consulter les tendances de la consommation intérieure des cultures choisies, la population du pays, l'approvisionnement alimentaire, les tendances du développement économique, et documents de planification stratégies nationales/sous-nationales pour aider à déterminer ces valeurs.

Pour veiller à ce que la sécurité alimentaire soit protégée, un avertissement sur la sécurité alimentaire est intégré dans l'outil [\(Figure 12\)](#page-24-0). À savoir, si la valeur saisie pour la production prévue à des fins nonbioénergétiques est identique ou inférieure à la production annuelle actuelle, l'avertissement suivant s'affichera:

*"Avertissement sur la sécurité alimentaire: La valeur entrée est inférieure ou égale à la production actuelle. Si le pays est actuellement un importateur net ou s'attend à une augmentation de la consommation de cette culture pour l'alimentation humaine ou animale, cela peut affecter la sécurité alimentaire dans le pays. Voulez-vous continuer? "*

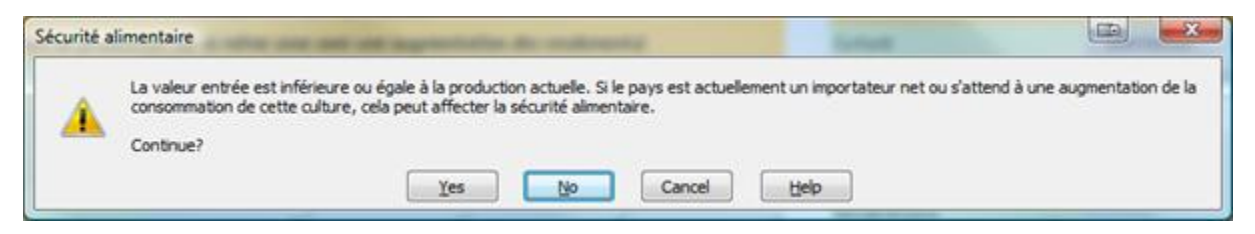

**Figure 12: Avertissement sur la Sécurité Alimentaire dans l'Option Intensification**

<span id="page-24-0"></span>L'utilisateur peut décider si il/elle veut poursuivre l'analyse ou réviser la valeur saisie. Après la prise de décision, le système d'alerte restera sous la forme de «feux de circulation» dans la cellule respective. L'avertissement n'a pas d'effet sur l'analyse subséquente, mais sert de rappel pour l'utilisateur. Dans le cas où la valeur de la production prévue à des fins non-bioénergétiques est égale à la valeur indiquée pour la production courante, le "feu de signalisation" orange apparaît dans la cellule, si elle est inférieure c'est le rouge qui apparaît et si elle est supérieure, la lumière verte apparaîtra. L'illustration du système d'alarme peut être vue dans la [Figure 13,](#page-25-0) étiquette 3.

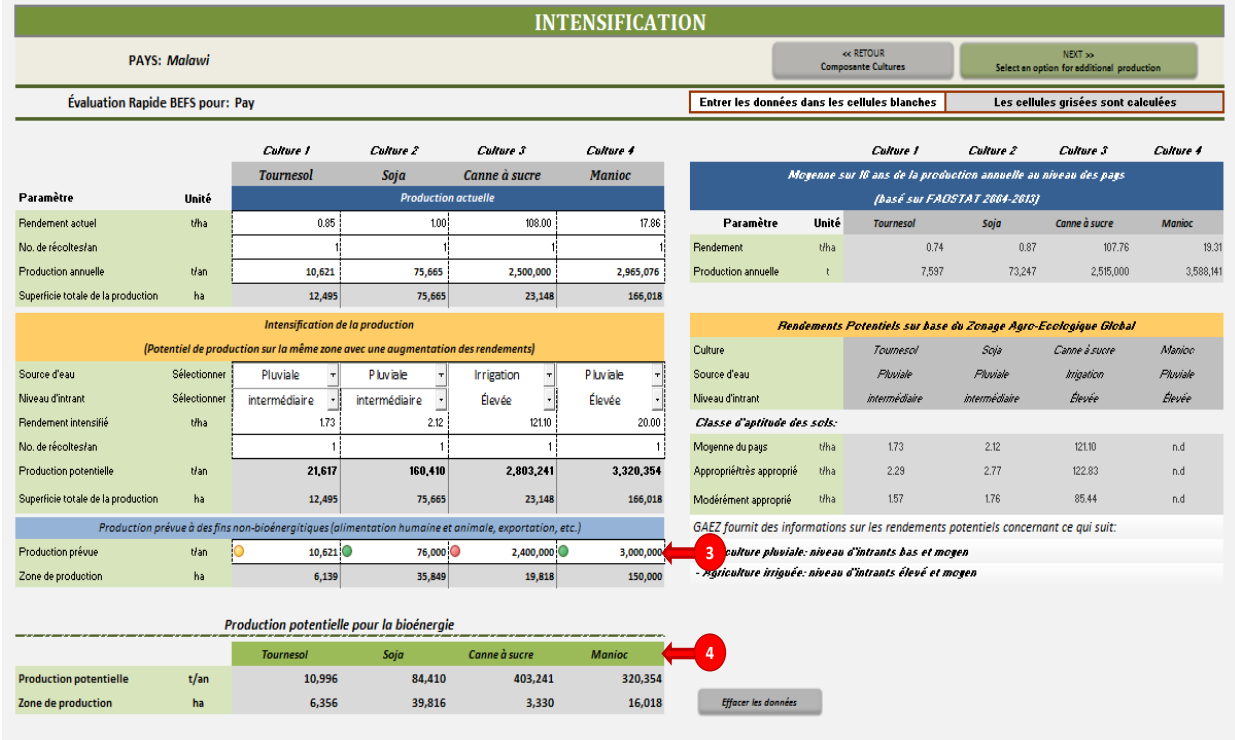

#### **Figure 13: Mise en Page de la Feuille sur l'Intensification – Partie 2**

<span id="page-25-0"></span>On calcule les résultats intermédiaires et finaux à partir de la base des données saisies:

- **Les résultats intermédiaires** comprennent la *«Superficie totale de la production»* (zone de production actuelle pour les cultures sélectionnées) et la *«Production potentielle»* (production annuelle des cultures sélectionnées sur la même zone avec une augmentation des rendements).
- Le résultat final est le *«Potentiel de production disponible pour la bioénergie»*, c'est à dire le montant (t) des cultures sélectionnées, qui pourrait être disponible pour la production de biocarburants liquides [\(Figure 13,](#page-25-0) étiquette 4).

Après la finalisation de l'option d'intensification, l'utilisateur doit retourner à la feuille d'introduction de *l'Outil de Production de Cultures* pour sélectionner l'option étape suivante.

#### **Encadré 2 : Définir le Potentiel « D'Intensification du Rendement » du Tournesol au Malawi**

Pour illustrer le déroulement de l'analyse et la justification des décisions prises lors de l'analyse, nous pouvons prendre l'exemple du tournesol au Malawi [\(Figure 13\)](#page-25-0). Selon les statistiques de rendement national moyen – le pays en 2012 avait un rendement moyen de 0,85 t/ha. Ceci est très proche du rendement potentiel au niveau des intrants de bas niveaux pour une aptitude de la terre " de moyenne nationale ", qui est estimée à 0,93 t / ha (GAEZ version 3.0, IIASA / FAO, 2012). Cela indique que la production moyenne de tournesol au Malawi est à un niveau d'intrant faible. Les rendements potentiels pour les niveaux d'intrants intermédiaires et haut sont de 1,73 et 3,21 t/ha, respectivement, (GAEZ version 3.0, IIASA /FAO, 2012). La période de temps envisagée pour l'analyse est de 5-10 ans; ce qui est en accord avec les experts nationaux. En tenant compte du fait que le tournesol est essentiellement cultivé dans des systèmes agricoles de subsistance et qu'un accroissement en intrants est nécessaire pour augmenter les rendements, on a conclu que la production pourrait être intensifiée du niveau actuel (bas) à un niveau intermédiaire. Ainsi le niveau « intermédiaire» a été choisi comme niveau d'intrants en culture intensive et une valeur par défaut de 1.73T/ha a été utilisée comme valeur d'augmentation du rendement. Sur la base de ces hypothèses, les résultats montrent que sur la zone de production actuelle de 12 495 hectares et que 10 996 tonnes supplémentaires de tournesol pourraient être produites. Ce montant pourrait être utilisé pour la production de biocarburants liquides, si la consommation à des fins nonbioénergétiques reste constante à 10 621 tonnes.

#### <span id="page-26-0"></span>**4.6 Étape 6: Analyser l'option changement de cultures**

Le changement de cultures est considéré dans l'évaluation rapide BEFS comme l'une des options pour accroître la production des cultures bioénergétiques. Dans ce cas, la zone de production de cultures de la bioénergie sélectionnée s'étend sur de la terre qui est actuellement utilisée pour la production d'une autre culture. Par conséquent, la zone de production des cultures actuelles diminue.

Si elles sont appliquées sur une grande échelle et/ou s'il s'agit d'une culture importante du point de vue du commerce ou de la sécurité alimentaire, le changement des cultures peut avoir des impacts significatifs sur l'ensemble du secteur agricole dans le pays. C'est un exercice très complexe de prévoir les effets directs et indirects ultimes d'un tel scénario. En cohérence avec les objectifs de l'évaluation rapide BEFS, l'objectif de l'option changement de cultures n'est pas d'effectuer ce type d'analyse, mais seulement de donner une indication sur le potentiel de production supplémentaire de cultures bioénergétiques si elles sont produites sur des terres actuellement utilisée pour d'autres cultures.

Pour cette option, une seule des cultures bioénergétiques sélectionnées peut être évaluée par rapport à l'une des 25 cultures vivrières ou rentes inclues dans les bases de données.

Pour exécuter cette analyse, l'utilisateur doit entrer des données sur :

- 1. La culture actuelle, qui serait remplacée (l'utilisateur doit sélectionner la culture qui sera remplacée dans la liste déroulante) [\(Figure 14,](#page-27-0) étiquette 1)
	- Production actuelle
		- o Rendement (t/ha)
		- o Nombre de récoltes par an
		- $\circ$  La production annuelle (t/an)
	- La production prévue (t/an)
- 2. La culture bioénergétique (l'utilisateur doit sélectionner l'une des cultures précédemment choisie dans le menu déroulant) [\(Figure 14,](#page-27-0) étiquette 2).
	- Production prévue
		- o Le rendement attendu (t/ha)
		- o Le nombre de récoltes par an

|                                                                |                          |                                                                                                    |                    | <b>CHANGEMENT DE CULTURES</b>                                                                 |                                                                                      |                                                                                                    |                  |                                           |  |
|----------------------------------------------------------------|--------------------------|----------------------------------------------------------------------------------------------------|--------------------|-----------------------------------------------------------------------------------------------|--------------------------------------------------------------------------------------|----------------------------------------------------------------------------------------------------|------------------|-------------------------------------------|--|
| <b>PAYS: Malawi</b>                                            |                          |                                                                                                    |                    |                                                                                               |                                                                                      | $<<$ RETOUR<br>SUIVANT >><br><b>Composante Cultures</b><br>Sélectionnez une option pour la production |                  |                                           |  |
| <b>Évaluation Rapide BEFS pour Pay</b>                         |                          |                                                                                                    |                    |                                                                                               | Entrer les données dans les cellules blanches<br>Les cellules grisées sont calculées |                                                                                                    |                  |                                           |  |
| Select a Culture actuelle and the Cultures pour la bioénergie: |                          |                                                                                                    |                    |                                                                                               |                                                                                      |                                                                                                    |                  |                                           |  |
| <b>Culture actuelle</b>                                        |                          | Tabac                                                                                                    |                    |                                                                                               |                                                                                      | Cultures pour la bioénergie                                                                           |                  | Tournesol                                 |  |
|                                                                | <b>Culture actuelle</b>  |                                                                                                    |                    |                                                                                               |                                                                                      | Cultures pour la bioénergie                                                                           |                  |                                           |  |
| <b>Production actuelle</b>                                     |                          |                                                                                                    |                    |                                                                                               |                                                                                      | <b>Production prévue</b>                                                                              |                  |                                           |  |
| Paramètre                                                      | Unité                    |                                                                                                    | <b>Tabac</b>       |                                                                                               | Paramètre                                                                            | Unité                                                                                                 | <b>Tournesol</b> |                                           |  |
| Rendement                                                      | t/ha                     |                                                                                                    | 0.90               |                                                                                               | Rendement                                                                            | t/ha                                                                                                  |                  | 1.73                                      |  |
| No. de cycles de cultures                                      |                          |                                                                                                    | 1.                 |                                                                                               | No. de cycles de cultures                                                            |                                                                                                    |                  | 1.0                                       |  |
| Production annuelle                                            | t/an                     |                                                                                                    | 129,423            |                                                                                               |                                                                                      |                                                                                                    |                  |                                           |  |
| Superficie de la production                                    | ha                       | 143.803.33                                                                                                    |                    |                                                                                               | Production potentielle pour la bioénergie                                            |                                                                                                    |                  |                                           |  |
|                                                                | <b>Production prévue</b> |                                                                                                    |                    |                                                                                               |                                                                                      |                                                                                                    |                  |                                           |  |
| Production annuelle                                            | t/an                     |                                                                                                    | 120,000            |                                                                                               | Production annuell                                                                   | t/an                                                                                                  | 18,113.10        |                                           |  |
| Surface nécessaire                                             | ha                       |                                                                                                    | 133,333,33         |                                                                                               | Surface nécessaire                                                                   | ha                                                                                                    | 10,470.00        |                                           |  |
|                                                                |                          |                                                                                                    |                    | <b>Effacer les données</b><br>Moyenne sur 10 ans de la production annuelle au niveau des pays |                                                                                      |                                                                                                    |                  |                                           |  |
|                                                                |                          | <b>Tabac</b><br>Unité                                                                                              |                    | (basé sur FAOSTAT 2004-2013)<br>Paramètre                                                     | Unité                                                                                | <b>Tournesol</b>                                                                                      |                  |                                           |  |
|                                                                | 0.93                     |                                                                                                    | t/ha               | Rendement (t/ha)                                                                              | t/ha                                                                                 | 0.74                                                                                                  |                  |                                           |  |
|                                                                | 140,144                  |                                                                                                    | $t/\text{an}$      | Production annuelle (t/an)                                                                    | $t/\text{an}$                                                                        | 7,597                                                                                                 |                  |                                           |  |
|                                                                |                          |                                                                                                    |                    | Rendements Potentiels sur base du Zonage Agro-Ecologique Global                               |                                                                                      |                                                                                                    |                  |                                           |  |
|                                                                |                          | Pluviale                                                                                                    | $\pmb{\mathsf{r}}$ | Source d'eau                                                                                  |                                                                                      | Pluviale                                                                                              |                  |                                           |  |
|                                                                | <b>Bas</b>               | Intermédiaire                                                                                                    | Élevé              | Niveau d'intrant                                                                              | <b>Bas</b>                                                                           | Intermédiaire                                                                                         | Élevé            |                                           |  |
|                                                                |                          | t/ha                                                                                                    |                    | Classe d'aptitude des sols                                                                    |                                                                                      | t/ha                                                                                                  |                  |                                           |  |
|                                                                | 1.34                     | 2.52                                                                                                    | n.d                | Moyenne du pays                                                                               | 0.93                                                                                 | 1.73                                                                                                  | n.d              |                                           |  |
|                                                                | 1.84                     | 3.19                                                                                                    | n.d                | Approprié/très approprié                                                                      | 1.30                                                                                 | 2.29                                                                                                  | n.d              |                                           |  |
|                                                                | 1.30                     | 2.33                                                                                                    | n.d                | Modérément approprié                                                                          | 0.87                                                                                 | 1.57                                                                                                  | n.d              |                                           |  |
|                                                                |                          |                                                                                                    |                    | GAEZ fournit des informations sur les rendements potentiels concernant ce qui suit:           |                                                                                      |                                                                                                    |                  |                                           |  |
|                                                                |                          | - Agriculture pluviale: niveau d'intrants bas et moyen<br>- Agriculture irriguée: niveau d'intrants élevé et moyen |                    |                                                                                               |                                                                                      |                                                                                                    |                  |                                           |  |
|                                                                |                          |                                                                                                    |                    |                                                                                               |                                                                                      |                                                                                                    |                  |                                           |  |
| << RETOUR<br><b>Intensification</b>                            |                          | << RETOUR<br><b>Composante Cultures</b>                                                                            |                    | SUIVANT >><br>Sélectionnez une option pour la production                                      |                                                                                      | SUIVANT >>><br>Résultats de Production de Cultures                                                    |                  | SUIVANT >>>><br><b>Budget de Cultures</b> |  |

**Figure 14: Disposition du Changement de Feuille de l'Option des Cultures**

<span id="page-27-0"></span>Grace à l'utilisation des cartes d'aptitudes des terres BEFS RA ainsi que l'information fournie par le portail GAEZ, l'utilisateur peut déterminer la culture bioénergétique ou la culture actuelle à sélectionner pour cette option. En outre, les résultats de *l'Outil Budget des Cultures* peuvent aussi venir en aide<sup>10</sup>.

Comme pour les autres options, si les données spécifiques ne sont pas disponibles pour l'utilisateur, les données par défaut sur les rendements actuels et potentiels fournis par l'outil peuvent être utilisées, [\(Figure](#page-27-0)  [14,](#page-27-0) étiquette i).

Les résultats intermédiaires et finaux sont calculés sur base des données insérées:

- **Les résultats intermédiaires** comprennent la zone de production actuelle et la superficie requise pour la production prévue de la récolte actuelle.
- Les résultats finaux comprennent la "Production annuelle" (potentiel de production) de la culture bioénergétique analysée et la "superficie nécessaire" pour cette production [\(Figure 14,](#page-27-0) étiquette 3).

**.** 

<sup>&</sup>lt;sup>10</sup> Pour plus d'informations et une explication détaillée voir le Manuel sur le Budget des Cultures.

Après avoir complété les changements concernant l'option cultures, l'utilisateur doit retourner à la page d'introduction de *l'Outil Production des Cultures* pour sélectionner l'étape/option suivante.

#### **Encadré 3 : Les Raisons pour Considérer le Changement de Cultures Agricoles comme une Option au Malawi**

L'option changement de cultures est présentée dans la [Figure 14](#page-27-0) en prenant l'exemple d'évaluation rapide BEFS dans le cas du Malawi. Le raisonnement pour sélectionner le tabac et le tournesol est spécifique au pays et découle de la vue d'ensemble du secteur agricole du pays:

*"Le secteur agricole emploie près de 90 pour cent de la population active totale et contribue à environ 35 pour cent du PIB (OIT, 2013). L'économie du Malawi a longtemps été liée à la production de tabac et à l'exportation qui représente plus de 50% des recettes d'exportation au cours des 30 dernières années. En raison de la forte dépendance historique du Malawi par rapport au commerce du tabac, et la menace de la contraction de la demande de tabac, il y a eu une poussée récente de se diversifier dans d'autres cultures d'exportation"* (FAO, 2013b).

Le tournesol est considéré comme l'une des cultures qui peut contribuer à la diversification, pour plusieurs raisons : 1) l'aptitude agro-écologique de la terre varie entre modérée et très grande dans toute le pays [\(Figure 11\)](#page-23-1), 2) les agriculteurs ont une certaine expérience dans la culture du tournesol et 3) comme culture oléagineuse, elle peut approvisionner à la fois le marché des aliments et celui de la bioénergie.

Les chiffres présentés dans la [Figure 14](#page-27-0) doivent être considérés juste comme un exemple, vu que ces valeurs ne sont basées ni sur l'examen du secteur ni sur des documents de planification officiels.

#### <span id="page-28-0"></span>**4.7 Étape 7: Analyse de l'option extensification**

Une seule possibilité pour l'extensification de la production agricole peut être évaluée pour cette option. Une fois que la feuille d'extensification est active, l'information au niveau des pays sur les tendances du changement d'utilisation des terres est affichée. En cohérence avec la classification d'utilisation des terres de la FAO, six classes d'utilisation des terres sont considérées: la superficie forestière, les terres arables, les cultures permanentes, les prairies et pâturages permanents et des autres terres des bases de données FAOSTAT et FRA2010L'outil génère une description des tendances selon les changements de la superficie forestière et sous-catégories de terres agricoles (grandes cultures, prairies et pâturages permanentes) ; il donne aussi des recommandations pour une analyse et / ou des mesures de la politique de la bioénergie plus approfondies.

Le segment de la feuille d'option extensification généré par l'outil est présenté dans la [Figure 15:](#page-30-0)

- L'étiquette 1 indique que les données FAOSTAT et la FRA sur le changement d'utilisation des terres dans la période 1990-2010
- L'étiquette 2 présente graphiquement les données
- L'étiquette 3 indique des recommandations générées par l'outil

#### **Encadré 4 : Les Résultats de l'Analyse de l'Option Extensification pour le Malawi**

La [Figure 15](#page-30-0) montre la mise en page de la feuille relative à l'extensification concernant les données pour le Malawi. À la mi-2013, lorsque l'analyse pilote a été menée, les meilleures données disponibles sur les terres de l'utilisation des terres sont celles des bases de données FAOSTAT et la FRA. Ces données ont donc été utilisées pour l'analyse et élaborer les conclusions et recommandations suivantes:

*"Les données sur l'utilisation des terres au cours de la période 2000-2010 indiquent que l'expansion des terres agricoles peut être l'un des principaux moteurs de la déforestation. Par conséquent, il est fortement recommandé de mettre en œuvre des mesures et des actions visant à augmenter des rendements agricoles, sans poursuite de l'expansion des terres arables".*

En tenant compte de ces considérations ainsi que des résultats de l'analyse de l'option intensification (où il y a un écart de rendement important pour certaines cultures sélectionnées), les experts du Malawi ont convenu qu'à ce stade l'expansion des terres arables pour la bioénergie ne sera pas recommandée.

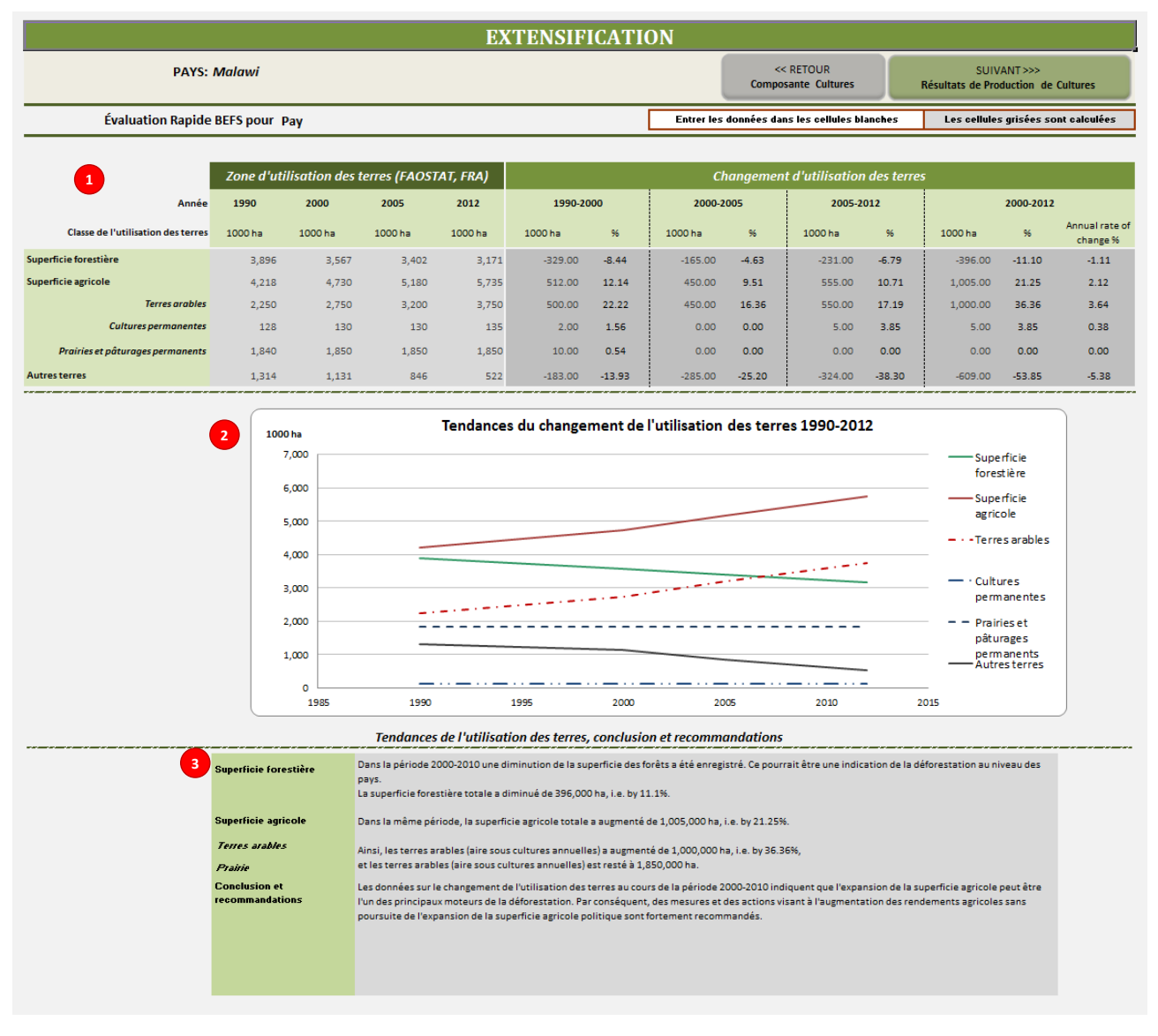

**Figure 15: Mise en Page de la Feuille sur l'Option à l'Extensification – Partie 1**

<span id="page-30-0"></span>Si les données nationales/sous-nationales sur la couverture de terres et terres utilisées sont disponibles, l'utilisateur doit les entrer dans le tableau intitulé "données spécifiques sur le pays ". L'outil va générer le même type de description et les recommandations décrites ci-dessus. L'utilisateur peut alors comparer les résultats et décider d'autres actions.

Les données suivantes doivent être saisies:

- 1. Années auxquelles des données sur les classes d'utilisation des terres se réfèrent [\(Figure 16,](#page-31-0) étiquette 1)
- 2. Zone de terres forestières, terres agricoles, terres arables, cultures permanentes, prairies et pâturages permanents, et autres terres (exprimée en 1000 ha pour chaque année indiquée) [\(Figure 16,](#page-31-0) étiquette 2)

Les résultats sont fournis sur base des données insérées :

Les résultats fournis par l'outil comprennent des valeurs numériques [\(Figure 16,](#page-31-0) étiquette 3) et graphiques [\(Figure 16,](#page-31-0) étiquette 4) ainsi qu'une présentation des tendances de changement dans l'utilisation des terres au cours de la période définie.

Les conclusions et recommandations sont également générés, mais cette fois sur la base des données définies par l'utilisateur [\(Figure 16,](#page-31-0) étiquette 5).

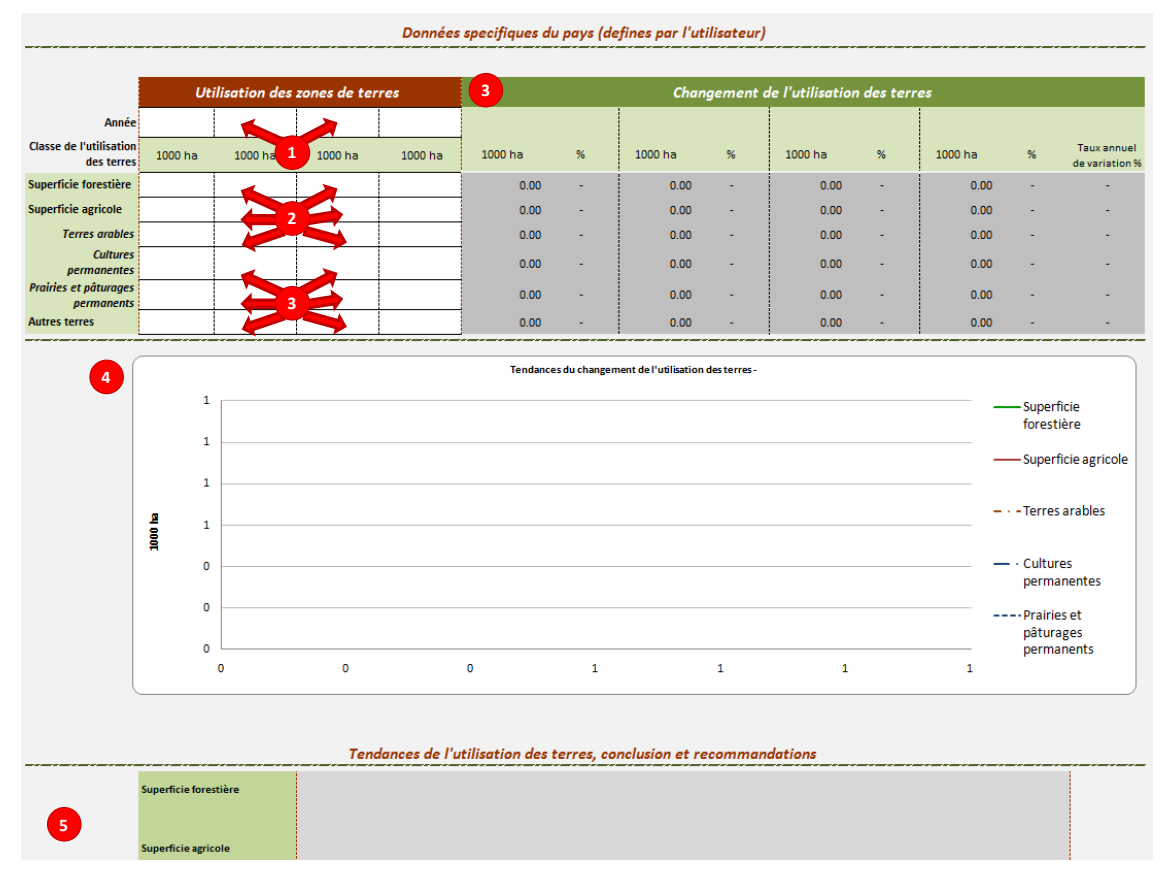

**Figure 16: Mise en Page de la Feuille sur l'Option à l'Extensification – Partie 2**

<span id="page-31-0"></span>Si une possibilité d'expansion durable des terres arables existe, l'utilisateur peut calculer la surface nécessaire à la production d'une quantité définie des cultures analysées.

Pour permettre le calcul des émissions de gaz à effets de serre (GES) de la filière biocarburants, l'utilisateur est invité à fournir des informations sur le changement prévu d'affectation des terres.

Pour effectuer cette analyse, l'utilisateur devrait cliquer sur la touche intitulée « Calcul de la Superficie Accrue » au bas de la feuille « Extensification ».

Pour calculer l'expansion, les données suivantes sont nécessaires pour chaque culture sélectionnée:

- 1. Production prévue [\(Figure 17,](#page-32-1) étiquette 1)
	- Production annuelle prévue des cultures sélectionnées (t/an)
	- Approvisionnement en eau (irrigation ou pluviale)
	- Niveau d'intrant (élevé, intermédiaire ou faible)
	- Rendement attendu (t/ha)
	- Nombre de récoltes par an

Si les données spécifiques ne sont pas disponibles pour l'utilisateur, les valeurs actuelles et potentielles fournies par l'outil peuvent être utilisées [\(Figure 17,](#page-32-1) étiquette i). L'outil calcule la superficie nécessaire sur la base de la production prévue et des rendements attendus pour la culture sélectionnée [\(Figure 17,](#page-32-1) étiquette 2).

2. Pourcentage pour chaque classe d'utilisation/couverture des terres qui serait convertie en terre arable [\(Figure 17,](#page-32-1) étiquette 3)

o A noter que la classe d'utilisation des terres initiale doit être définie pour toute la terre qui sera utilisée pour des cultures bioénergétiques, à savoir que total doit aboutir à 100%.

Il est important de souligner que cet outil ne peut ni évaluer la viabilité de l'extensification, ni où elle pourrait avoir lieu. Par conséquent, cette partie de l'option extensification ne fournit qu'un support pour l'analyse qui est basée sur les données et les informations détenues par l'utilisateur.

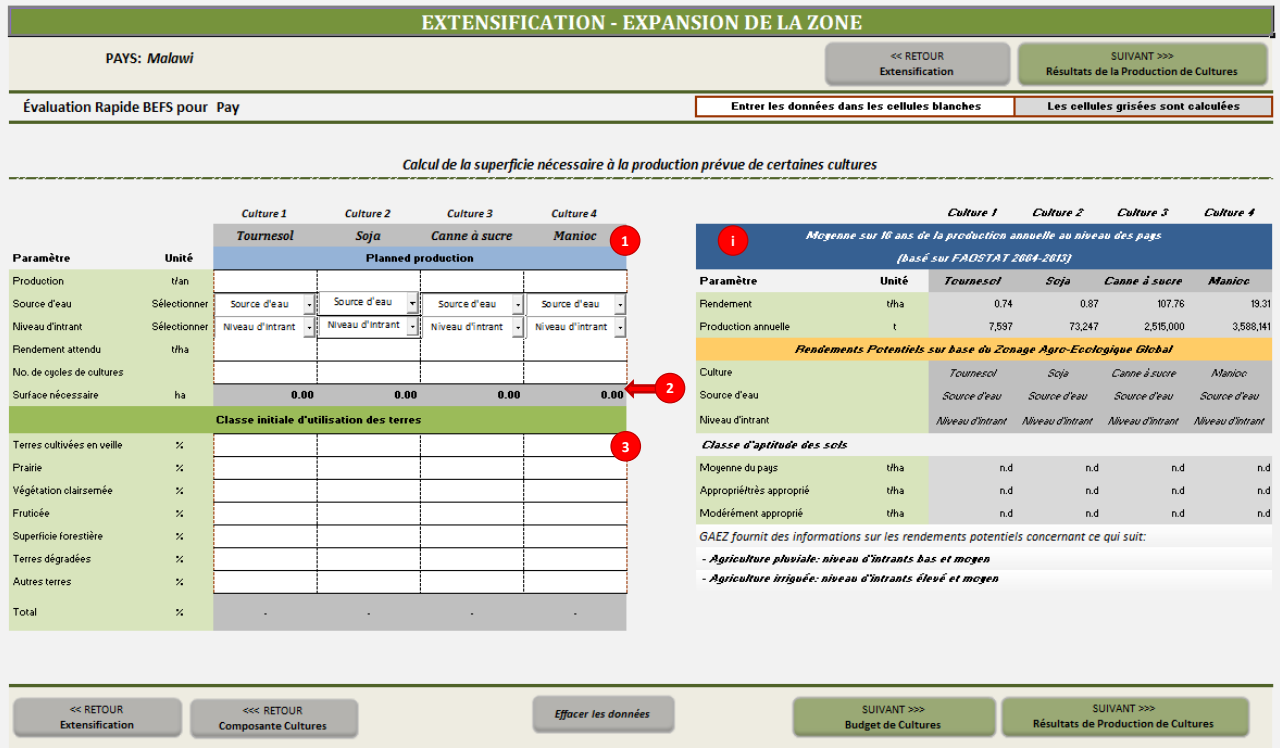

**Figure 17: Présentation de la Feuille Extensification - Extensification de la Production** 

### <span id="page-32-1"></span><span id="page-32-0"></span>**5 Les Résultats de** *l'Outil de Production de Cultures*

Après la finalisation de l'analyse de la totalité ou seulement de certaines options, les résultats sont résumés dans la feuille 'Résultat de la Production de Culture.

Les résultats finaux montrent le montant potentiellement disponible de cultures qui peuvent être utilisées pour la production de biocarburants liquides. Les résultats pour chaque option analysée avec des informations clés sur la production prévu (rendement, nombre de récoltes, zone de production) pour les cultures analysées sont présentés numériquement et graphiquement [\(Figure 18,](#page-33-1) étiquettes 1 and 2).

Dans cette fiche, l'utilisateur peut affecter les cultures oléagineuses potentiellement disponibles entre le secteur des transports et celui de l'électricité et/ou chauffage. Si l'objectif est d'utiliser la culture bioénergétique pour l'électricité et/ou chauffage, la matière première sera convertie en HVB, tandis que dans le cas du transport, elle sera convertie en biodiesel. Cette répartition est importante pour l'analyse technoéconomique.

L'utilisateur est invité à saisir [\(Figure 18,](#page-33-1) étiquette 3):

1. Le pourcentage de matières premières disponibles qui sera utilisé pour le transport (biodiesel et éthanol)

2. Le pourcentage de matières premières disponibles qui sera utilisé pour l'électricité et/ou chauffage (HVB)

Le montant (t) alloué à chaque utilisation finale est ensuite calculé et les résultats sont représentés comme suit [\(Figure 18,](#page-33-1) étiquette 4).

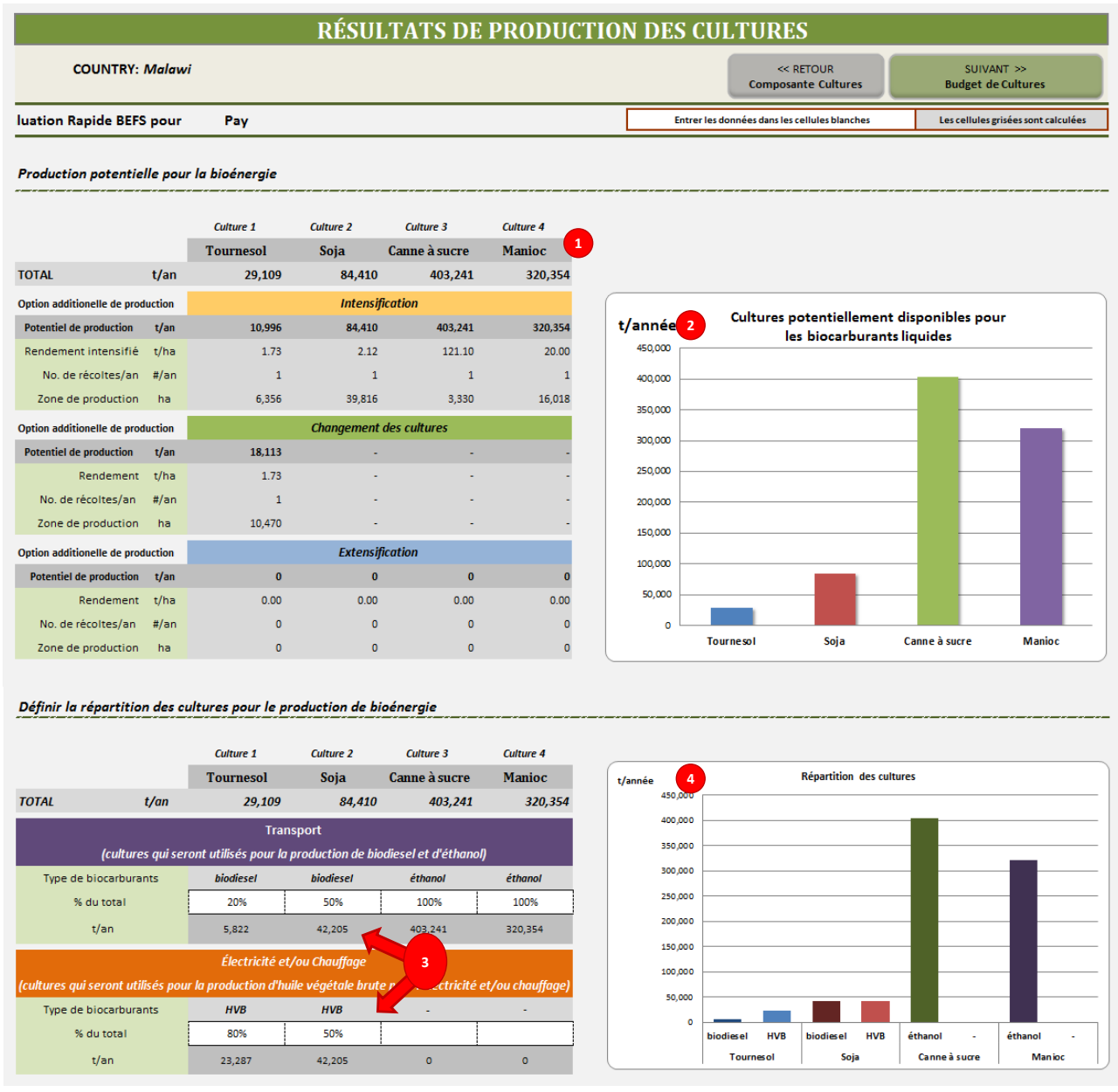

**Figure 18: Présentation de la Feuille Résultats de Production des Cultures**

### <span id="page-33-1"></span><span id="page-33-0"></span>**6 Hypothèses et Limites de** *l'Outil Production de Cultures*

Avant de commencer l'analyse, l'utilisateur doit se familiariser avec les hypothèses et les limites de l'outil, afin de mieux interpréter les résultats. Les limites de *l'Outil de Production des Cultures* sont de deux ordres : d'une part, ils sont guidés par la finalité et aux objectifs de l'évaluation rapide, et d'autre part, dépendent des bases de données, leur structure et les caractéristiques de leurs sources, à savoir FAOSTAT et GAEZ.

Le but de l'évaluation rapide BEFS est de fournir des outils facilement applicables qui peuvent appuyer l'analyse, même si l'utilisateur a un accès limité et une disponibilité des données nécessaires à une telle analyse. En outre, l'objectif du module *Ressources Naturelles* est de fournir une indication sur le potentiel de production durable de matières premières bioénergétiques et sans compromettre la sécurité alimentaire.

La première série de limites est liée à ce qui suit :

- Formulaire d'analyse: L'outil lui-même ne prend pas en compte l'analyse spatiale, mais ne fournit que des résultats numériques,
- Niveau d'analyse: Lorsque les valeurs par défaut fournies par l'outil sont utilisées, les résultats représentent une moyenne au niveau des pays, et ne montrent donc pas les différences aux niveaux sous-nationaux et locaux. Pour les évaluations sous-nationales ou délimités dans l'espace, l'utilisateur doit fournir des données spatialement explicites.

Comme déjà évoqué, le deuxième type de limitations est lié aux caractéristiques des bases de données FAOSTAT et GAEZ :

- FAOSTAT est une base de données sur les statistiques agricoles mondiales, gérés par la FAO. Les données statistiques stockées dans FAOSTAT proviennent des pays, qui envoient leurs données à la Division statistique de la FAO. Les données de FAOSTAT intégrés dans l'outil de la production agricole se rapportent à l'ensemble du pays et les rendements sont donc une moyenne nationale. Cela signifie que les différences entre les pratiques et technologies agricoles, (par exemple celles orientée vers la subsistance ou le marché, familiale ou commerciale, pluviale ou irriguée) ne sont pas révélées.
- GAEZ est une base de données mondiale spatialement explicite. Les aptitudes des terres et les rendements potentiels associés sont modélisés et présentés avec une résolution de 5 minutes d'arc. Les informations contenues dans l'outil de production végétale comprennent des informations agrégées sur les rendements potentiels pour la production agricole pluviale de 25 cultures pour trois types de classes d'aptitude (moyenne du pays, haute / très haute et moyenne), avec trois niveaux d'intrants.

Une vue d'ensemble des hypothèses et des limites de chaque option de production est donnée dans le tableau ci-dessous. Ils sont inclus dans le cadre de la description de la méthodologie.

#### <span id="page-35-0"></span>**Tableau 1: Vue d'Ensemble des Hypothèses et des Limites de Chaque Option de la Production Agricole**

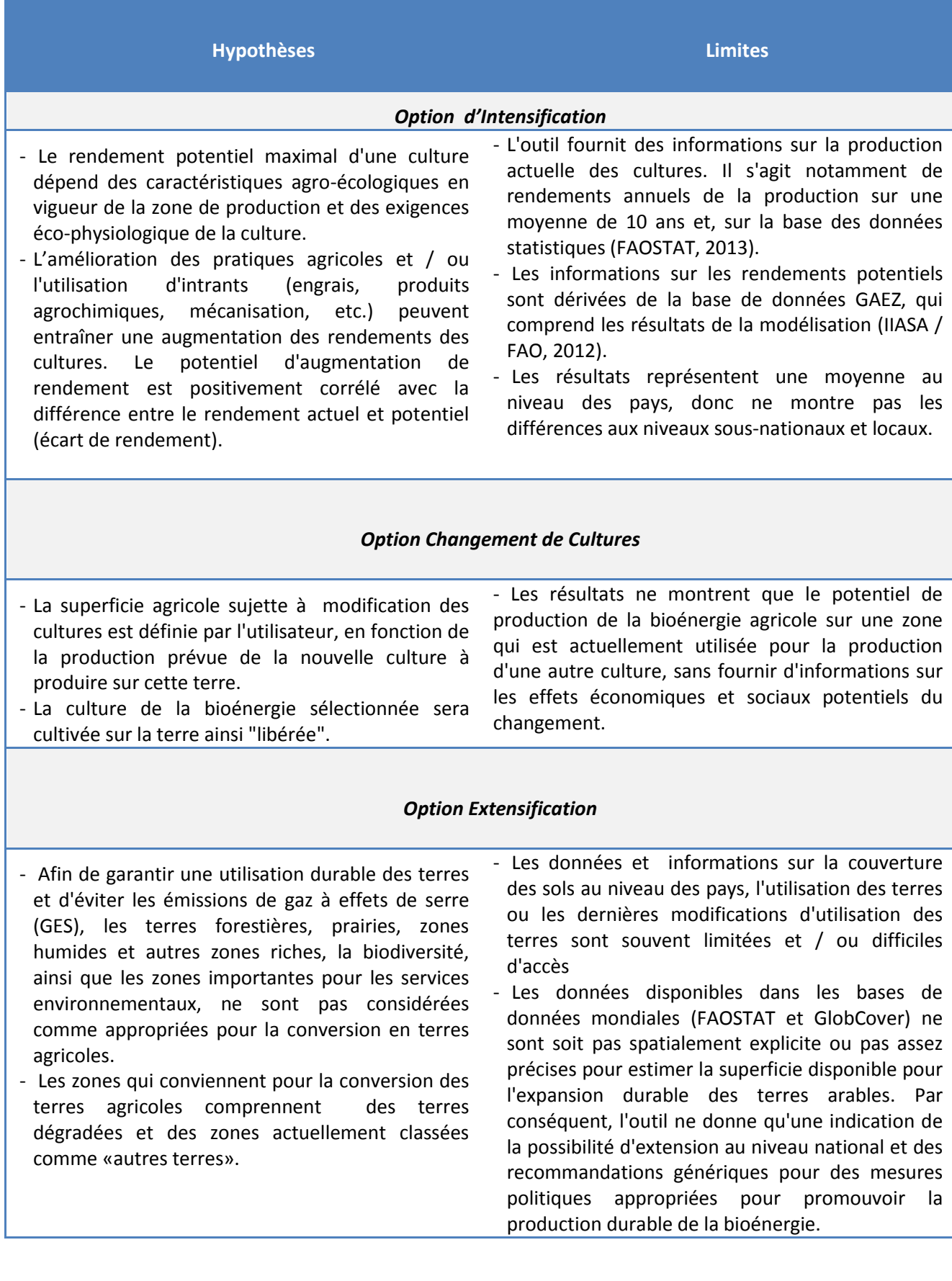

#### <span id="page-36-0"></span>**7 Annexe**

#### <span id="page-36-1"></span>**7.1 Méthodologie et résultats**

Cette section décrit les méthodes intégrées dans *l'Outil Production de Cultures*. Il comprend également une description des bases de données intégrées dans l'outil. Les bases de données ne sont pas visibles à l'utilisateur, mais leur structure et leur contenu sont importantes pour l'interprétation des résultats et pour ceux qui vont les mettre à jour et/ou travailler sur l'amélioration de l'outil.

#### <span id="page-36-2"></span>**7.1.1 Option intensification**

L'intensification de la production de cultures signifie une augmentation de la production annuelle attribuable à une augmentation du rendement des cultures grâce à des améliorations des pratiques culturales et/ou l'augmentation des intrants (engrais, pesticides, machines agricoles).

L'évaluation est fondée sur les hypothèses suivantes:

- Le potentiel de production supplémentaire est positivement corrélé avec les différences entre le rendement actuel et potentiel, c'est à dire l'écart de rendement,
- Le potentiel de rendement d'une culture dépend de l'aptitude des terres, qui est déterminée par les caractéristiques agro-écologiques en vigueur de la zone de production et les exigences écophysiologiques de la culture,
- L'amélioration des pratiques agricoles et/ou l'utilisation d'intrants (engrais, produits agrochimiques, la mécanisation, etc.) peuvent entraîner une augmentation des rendements des cultures.

Compte tenu de ces hypothèses, la production supplémentaire éventuelle de cultures sélectionnées est basée sur la différence entre les rendements actuels et potentiels. Elle est calculée comme un produit de la différence de rendement (t/ha) et la zone de production actuelle de la culture sélectionnée (ha):

$$
P_{add} = (Y_p - Y_c) \times A_c \tag{1}
$$

Où:

 $P_{add}$ , [t] = production supplémentaire (t)  $Y_{n}$ , [t/ha] = rendement potentiel (t/ha)  $Y_c$ , [t/ha] = rendement actuel (t/ha)  $A_c$ , [ha] = zone de production actuelle (ha)

La quantité de cultures potentiellement disponible pour la bioénergie est calculée comme la différence entre la production potentielle totale (sur la base de l'augmentation des rendements) et le montant prévu pour être utilisé à des fins non-bioénergétiques.

$$
LB_p = P_p - NB \tag{2}
$$

Où:

 $LB_{n}$ , [t] = montant potentiellement disponible pour les biocarburants (t)  $P_n$ , [t] = le potentiel de production (t) NB, [t] = montant prévu à des fins non-bioénergétiques (t)

Si la culture sélectionnée est également une culture vivrière clé et le montant prévu pour d'autres usages est inférieure à la consommation nationale actuelle, l'outil avertit les utilisateurs que cette planification peut avoir des effets négatifs sur la sécurité alimentaire et un signe de feu respectif apparaîtra dans la cellule.

Le résultat final est le montant (t) de la culture sélectionnée (s) qui peut être disponible pour la production de biocarburants liquides.

#### <span id="page-37-0"></span>**7.1.2 Option changement de cultures**

L'option changement de cultures est considérée dans l'optique d'augmenter la production des cultures bioénergétiques, dans lequel la zone de production de la culture de la bioénergie sélectionnée s'étend sur une terre qui est actuellement utilisée pour une production d'une autre culture. Par conséquent, la zone de production de la culture actuelle diminue. On ne se réfère pas à la rotation des cultures.

L'évaluation est basée sur l'hypothèse que:

- La surface agricole affectée par des changements de cultures est définie par l'utilisateur, sur la base de la réduction de la production de la culture à produire sur cette terre.
- La culture bioénergétique sélectionnée sera cultivée sur la terre ainsi "libérée".

Compte tenu de ces hypothèses, la superficie des terres affectée par les changements de cultures est calculée comme la différence entre la zone de la ou des s cultures actuelle(s) et la superficie requise pour la production prévue pour ces cultures actuelle:

$$
A_{Coc} = \frac{P_{cc}}{Y_c} - \frac{P_{pc}}{Y_c} \tag{4}
$$

Où:

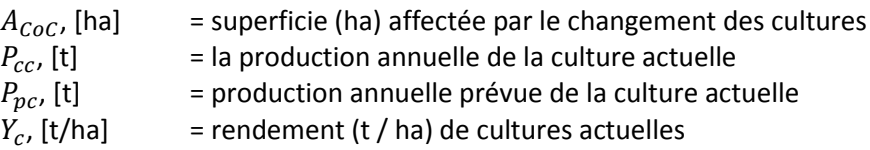

La production de culture bioénergétique est calculée comme le produit de la zone soumise à des changements de cultures ( $A_{CoC}$ ) et le rendement attendu de la culture bioénergétique.

$$
P_{CoC} = A_{CoC} * Y_e \tag{5}
$$

Où:

 $P_{CoC}$ , [t] = montant (t) de cultures bioénergétiques potentiellement disponibles pour la production de biocarburants liquides

 $A_{C_0C}$ , [ha] = superficie (ha) affectée par le changement de cultures / terres réservé pour la production de cultures bioénergétiques.

 $Y_e$ , [t/ha]  $=$  rendement attendu (t / ha) de cultures bioénergétiques sélectionnées

Dans le cas de l'option changement de cultures, il est possible d'analyser la production potentielle de l'une des cultures bioénergétiques par rapport à une culture actuelle. L'utilisateur peut sélectionner une culture «actuelle» de la liste des 25 et une culture bioénergétique à partir des quatre figurants dans la liste, qui ont été sélectionnées au début de l'analyse de la production agricole.

#### <span id="page-38-0"></span>**7.1.3 Option extensification**

L'extensification se réfère à une augmentation de la production annuelle due à une augmentation de la superficie allouée à la culture analysée. La zone de production supplémentaire est acquise grâce à l'expansion des terres arables qui comprend le changement d'utilisation des terres. Le changement d'utilisation des terres peut se référer à la mise en culture de terres abandonnées ou la conversion d'autres classes d'utilisation des terres en terres arables (cultures permanentes, les prairies, les prairies et les pâturages, les forêts, etc.)

Avec cet outil, la seule possibilité d'expansion envisagée concerne l'expansion durable des terres arables et son utilisation pour la production de bioénergie. L'évaluation est fondée sur les tendances historiques dans le changement d'utilisation des terres dans le pays. Les tendances dans l'utilisation des changements de terres sont déterminées en fonction de la zone dans différentes classes d'utilisation des terres en 1990, 2000, 2005 et 2010. L'outil fournit des informations sur six classes d'utilisation des terres : la superficie forestière, la région agricole (terres arables, cultures permanentes, prairies et pâturages permanents) et autres terres (FAOSTAT et FRA2010, FAO 2012). Si les données nationales/sous-nationales sont disponibles, l'utilisateur peut les entrer dans le tableau prévu et comparer les résultats.

L'information sur les tendances et les recommandations existantes pour une analyse plus approfondie et des mesures de politiques sur la bioénergie sont générées par l'outil, sur la base des changements de la superficie forestière et sous-classes de terres agricoles.

L'évaluation est fondée sur les hypothèses suivantes:

- **Pour assurer une utilisation durable des terres et éviter une augmentation des émissions de GES, des** terres forestières, prairies, zones humides et autres zones de biodiversité riche, ainsi que des zones importantes pour les services environnementaux ne doivent pas être considérées comme appropriées pour la conversion de terres arables,
- La diminution simultanée des forêts et l'augmentation des terres agricoles, indiquent que l'expansion de l'agriculture peut être un des moteurs de la déforestation,
- La diminution des terres agricoles au fil du temps indique une baisse de l'activité agricole et donc signale une possibilité d'expansion des terres arables.

Si une possibilité pour l'expansion des terres arables existe, l'utilisateur peut calculer la surface nécessaire à la production prévue (défini par l'utilisateur), le montant de la culture choisie et les prévisions des changements d'utilisation des terres. Ces données peuvent ensuite être utilisées pour l'évaluation des émissions de GES associées à la production de biocarburants liquides à partir de la culture sélectionnée.

La surface nécessaire à la production de culture sélectionnée est calculée en fonction de la production prévue, du rendement attendu et du nombre de récoltes par an:

$$
A_{LUC} = \frac{P_{ex}}{Y_e \times H} \tag{3}
$$

Où:

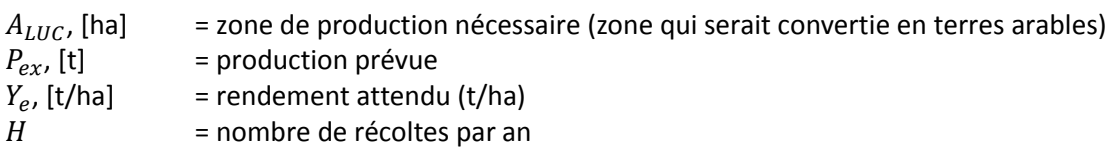

#### <span id="page-39-0"></span>**7.1.4 Bases de données**

Les bases de données intégrées dans l'outil appuient les analyses dans la composante Cultures. Dans les cas où les données spécifiques de chaque pays ne sont pas disponibles, les données fournies par l'outil peuvent être utilisés pour l'analyse. Elles contiennent des informations sur la production agricole au niveau des pays et les rendements potentiels extraites des bases de données mondiales FAOSTAT et GAEZ:

#### **1. FAOSTAT production et des rendements**

- FAOSTAT production: comprend des données sur la production annuelle au niveau national de 25 cultures vivrières clés pour les années 2001-2010. Source: FAOSTAT.
- **Production:** comprend des données sur la production annuelle moyenne des 25 cultures sur une période de 10 ans (2002-2011). Source: base de données FAOSTAT production.
- FAOSTAT rendement: comprend des données sur les rendements au niveau des pays de 25 cultures vivrières clés pour les années 2001-2010. Source: FAOSTAT.
- **Rendement:** comprend des données sur le rendement moyen des 25 cultures sur une période de 10 ans (2002-2011). Source: base de données FAOSTAT yield.

#### **2. Les rendements des GAEZ**

- **GAEZ\_LIL** : comprend les rendements potentiels pour 25 cultures vivrières clés pour l'agriculture pluviale avec labour et bas niveaux d'intrants, pour trois classes d'aptitude des terres : moyenne du pays, terres très aptes/aptes et modérément aptes. Source : Portail GAEZ, tableaux récapitulatifs.
- **GAEZ\_IIL :** comprend les rendements potentiels pour 25 cultures vivrières clés pour l'agriculture pluviale, avec labour et un niveau intermédiaire d'intrants, pour trois classes d'aptitude des terres : moyenne du pays, des terres très aptes/apte et des terres modérément aptes. Source : Portail GAEZ, tableaux récapitulatifs.
- **GAEZ\_HIL** : comprend les rendements potentiels pour 25 cultures vivrières clés pour l'agriculture pluviale avec labour et un niveau élevé d'intrants, pour trois classes d'aptitude des terres : moyenne du pays, terres très aptes / aptes et des terres modérément aptes. Les rendements sont calculés sur la base des données sur les rendements des niveaux d'intrants bas et intermédiaires. Les rendements de haut niveau sont calculés sur la base de l'hypothèse selon laquelle la différence de rendement entre le niveau haut et le niveau intermédiaire est la même que la différence entre le niveau intermédiaire et les intrants de faible intensité.

#### <span id="page-39-1"></span>**7.2 Les données requises pour exécuter l'outil**

Les tableaux ci-dessous comprennent les données requises pour exécuter l'outil de la production agricole. Pour chaque type de données on fournit aussi une suggestion quant à leur possibles origines.

#### **Tableau 2: Les Données Requises pour l'Exécution de l'Analyse de l'Intensification**

<span id="page-40-0"></span>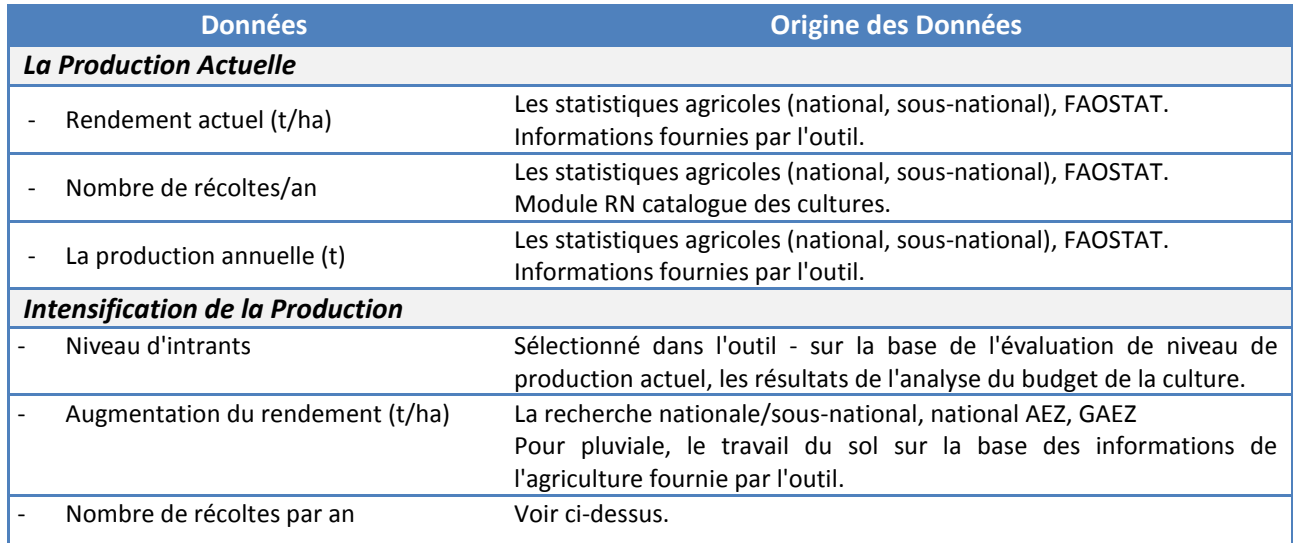

#### **Tableau 3 : Les Données Requises pour l'Exécution du Changement de l'Analyse des Cultures**

<span id="page-40-1"></span>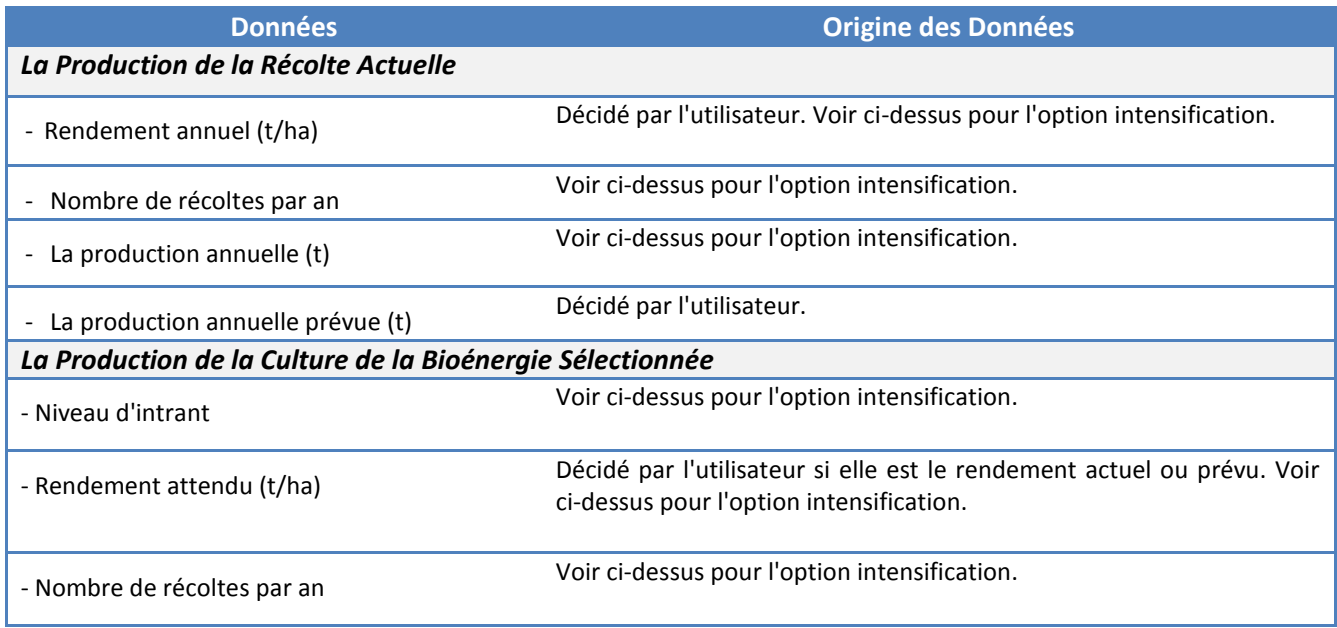

#### **Tableau 4: Les Données Requises pour l'Exécution de l'Analyse à l'Extensification**

<span id="page-41-0"></span>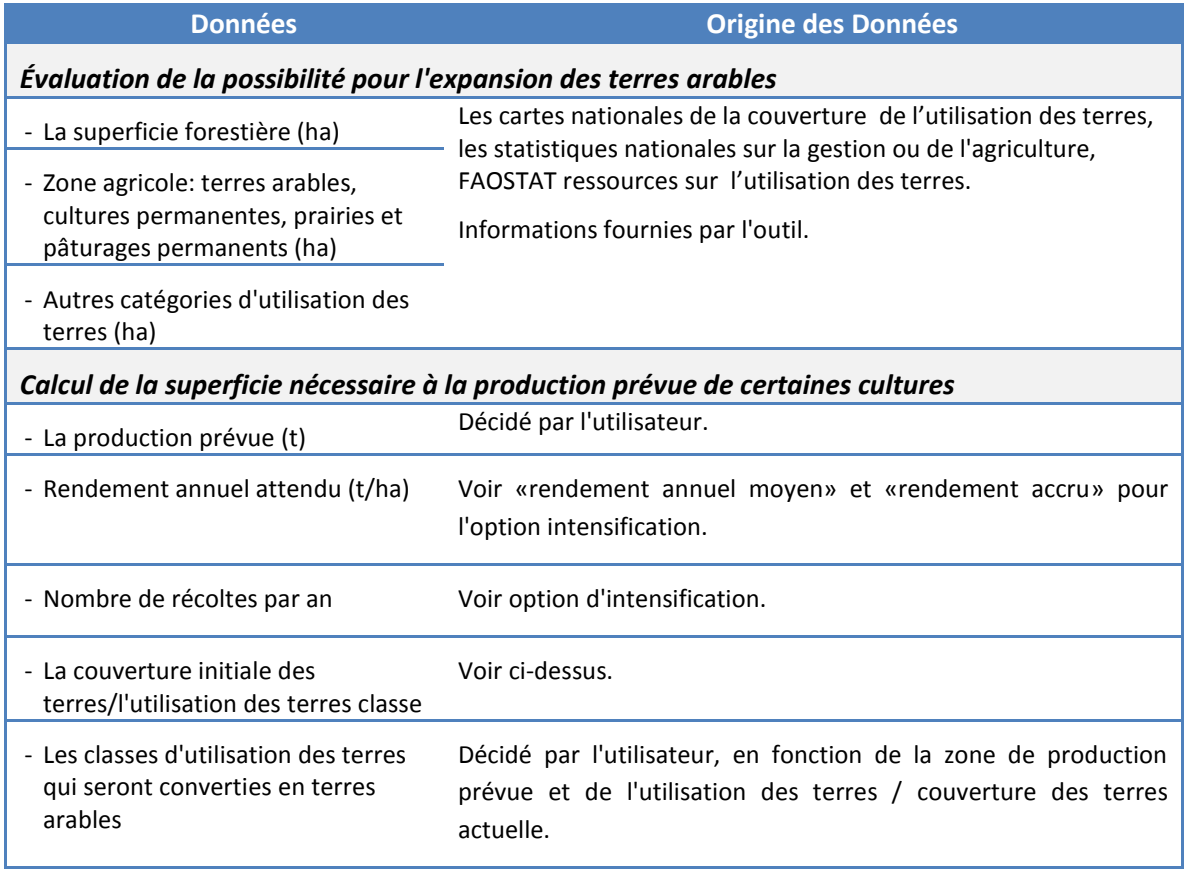

### <span id="page-42-0"></span>**8 Références**

FAO (1996). Agro-ecological zoning – Guidelines. FAO Soils Bulletin 76, Rome, Italy.

FAO (2013a). FAOSTAT – Data portal. FAO, Rome, Italy. Available a[t http://faostat.fao.org/.](http://faostat.fao.org/)

(FAO, 2013b). Roadmap for Action towards Sustainable Bioenergy Development for Food Security – Malawi. (Working draft).

FAO (2012). Global Forest Resources Assessment 2010 (FRA2010)

IIASA/FAO (2012a). Global Agro‐ecological Zones (GAEZ ver 3.0) – Data portal. IIASA, Laxenburg, Austria and FAO,Rome, Italy. Available a[t http://gaez.fao.org/Main.html#.](http://gaez.fao.org/Main.html)

IIASA/FAO (2012b). Global Agro‐ecological Zones (GAEZ ver 3.0) – Model documentation. IIASA, Laxenburg, Austria and FAO,Rome, Italy. Available at [http://www.fao.org/nr/gaez/en/.](http://www.fao.org/nr/gaez/en/)

IUCN and UNEP (2009). The World Database on Protected Areas (WDPA). UNEP-WCMC. Cambridge, UK.